Министерство науки и высшего образования Российской Федерации Тольяттинский государственный университет Институт машиностроения Кафедра «Проектирование и эксплуатация автомобилей»

**В.С. Малкин**

# ОСНОВЫ ПРОЕКТИРОВАНИЯ **Предложения ТЕХНОЛОГИЧЕСКОГО ОБОРУДОВАНИЯ ПРЕДПРИЯТИЙ АВТОМОБИЛЬНОГО ТРАНСПОРТА**

Электронное учебно-методическое пособие

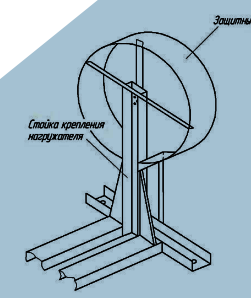

Пример оформления листов технического предложения (лист 3) Пример оформления листов технического предложения (лист 3)

*©* ФГБОУ ВО «Тольяттинский государственный университет», 2019 ISBN 978-5-8259-1379-7

Пример оформления листов технического предложения (лист 2)

 $\sqrt{2}$ 

УДК 656.13(075).8):629.3.08(075.8) ББК 39.33-08я73

#### Рецензенты:

д-р техн. наук, зав. кафедрой «Сервис технических и технологических систем» Поволжского государственного университета сервиса *Б.М. Горшков*; канд. техн. наук, доцент кафедры «Проектирование и эксплуатация автомобилей» Тольяттинского государственного университета *И.В. Турбин*.

Малкин, В.С. Основы проектирования и эксплуатации технологического оборудования предприятий автомобильного транспорта : электрон. учеб.-метод. пособие / В.С. Малкин. – Тольятти : Изд-во ТГУ, 2019. – 1 оптический диск.

В пособии приведены общие сведения о курсовом проектировании, требования к оформлению пояснительной записки и графической части курсового проекта. Даны указания по выполнению анализа аналогов разрабатываемого оборудования, составлению технического задания и разработке технического предложения, написанию руководства по эксплуатации технологического оборудования.

Пособие предназначено для студентов направления подготовки 23.03.03 «Эксплуатация транспортно-технологических машин и комплексов».

Текстовое электронное издание.

Рекомендовано к изданию научно-методическим советом Тольяттинского государственного университета.

Минимальные системные требования: IBM PC-совместимый компьютер: Windows XP/Vista/7/8; PIII 500 МГц или эквивалент; 128 Мб ОЗУ; SVGA; CD-ROM; Adobe Acrobat Reader.

> *©* ФГБОУ ВО «Тольяттинский государственный университет», 2019

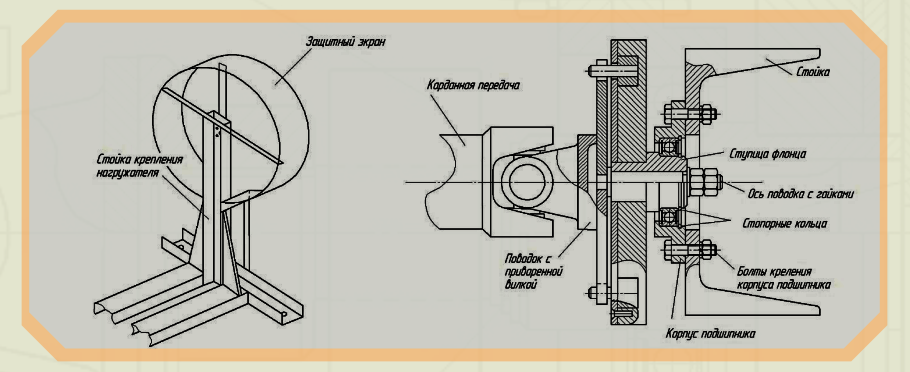

Редактор *О.И. Елисеева* Технический редактор *Н.П. Крюкова* Компьютерная верстка: *Л.В. Сызганцева* Художественное оформление, компьютерное проектирование: *Г.В. Карасева*, *И.В. Карасев*

> Дата подписания к использованию 01.02.2019. Объем издания 2 Мб. Комплектация издания: компакт-диск, первичная упаковка. Заказ № 1-08-17.

62

Издательство Тольяттинского государственного университета 445020, г. Тольятти, ул. Белорусская, 14, тел. 8 (8482) 53-91-47, www.tltsu.ru

# **Cодержание**

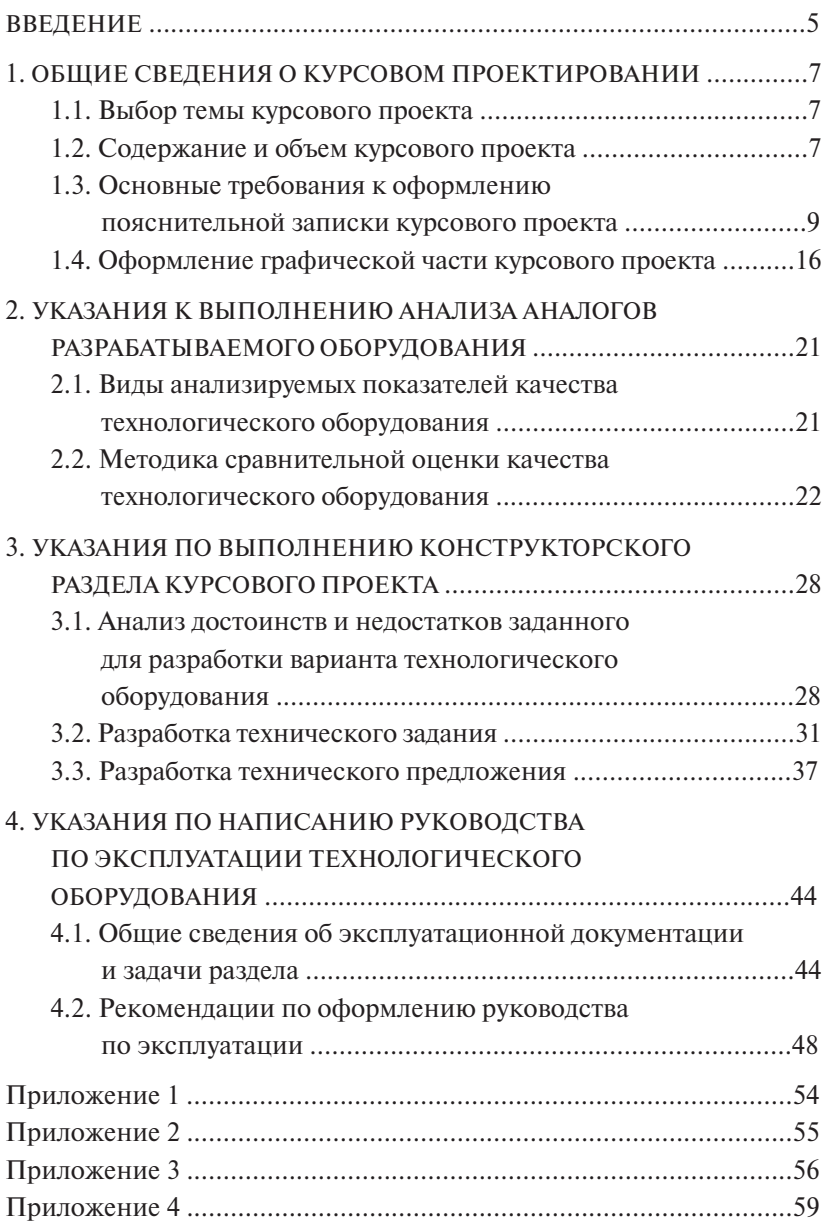

#### **ВВЕДЕНИЕ**

<span id="page-4-0"></span>Объектами профессиональной деятельности бакалавров-инженеров являются транспортные и технологические машины, предприятия и организации, проводящие их эксплуатацию, хранение, заправку, техническое обслуживание, ремонт и сервис, а также материально-техническое обеспечение предприятий автомобильного транспорта.

В задачи дисциплины «Устройство и эксплуатация технологического оборудования предприятий автомобильного транспорта» входят:

- 1)формирование у студентов знаний конструкции технологического оборудования, оснастки и инструмента, применяемых в процессах технической эксплуатации автомобилей;
- 2)освоение методов обоснованного выбора технологического оборудования применительно к условиям его использования на конкретном автотранспортном предприятии (АТП), станции технического обслуживания (СТО) или авторемонтном заводе (АРЗ);
- 3)формирование у студентов знаний о правилах осуществления работ по монтажу, использованию и обслуживанию технологического оборудования, обеспечивающих поддержание его в работоспособном состоянии.

Целью курсового проектирования является закрепление информации, полученной студентами на лекциях по изучаемой дисциплине, и развитие умения обоснованного выбора, проектирования и применения технологического оборудования предприятий автомобильного транспорта (комплексных АТП, СТО или АРЗ).

В курсовом проекте студенту предоставляются широкие возможности для проявления творческой инициативы в изыскании и разработке оптимальной конструкции элементов технологического оборудования с позиции эффективности выполнения заданной операции процесса технической эксплуатации автомобилей (ТЭА), а также эксплуатационной технологичности. Работа над курсовым проектом позволяет студенту освоить методику сравнительной оценки качества технологического оборудования, получить навыки составления технического задания, разработки технического предложения, продемонстрировать уровень усвоения общеинженерных дисциплин (машиностроительного черчения, теоретической механики, деталей машин, сопротивления материалов, электротехники, гидравлики), а также знание технологии выполнения операций ТЭА и знание конструкции автомобилей.

Приобретенный при курсовом проектировании опыт и произведенные наработки могут использоваться студентом при выполнении аттестационной выпускной работы.

#### <span id="page-6-0"></span>1. ОБЩИЕ СВЕДЕНИЯ О КУРСОВОМ ПРОЕКТИРОВАНИИ

#### 1.1. Выбор темы курсового проекта

Задание на курсовой проект студенту выдает руководитель проекта в виде чертежей или эскизов технологического оборудования, выполненных в произвольном масштабе и раскрывающих особенности его устройства и принципы работы (обычно это два или три вида с разрезами). Указываются также условия применения оборудования:

- участок или зона производственного корпуса, где будет использоваться оборудование;
- назначение оборудования;
- модель автомобиля, для обслуживания или ремонта которого используется оборудование;
- планируемая суточная программа обслуживаний или ремонтов.

Тема курсового проекта может быть предложена самим студентом по его желанию при наличии конструктивных отличий предлагаемого оборудования от серийно выпускаемого или ранее разработанного в других курсовых или дипломных проектах. В качестве примера можно привести следующие темы курсовых проектов: «Стенд для испытаний амортизаторов грузовых автомобилей», «Пневматический домкрат», «Тележка для транспортировки бочек», «Оборудование для слива отработанного масла». «Приспособление для восстановления посадочных мест под подшипники в корпусных деталях» и т. п.

## 1.2. Содержание и объем курсового проекта

Составными частями проекта являются:

- описание назначения и условий использования разрабатываемого технологического оборудования (на каких предприятиях и для чего используется оборудование, каков технический и экономических эффект его применения, каковы требования к энергетическому обеспечению его работы и т. п.);

- анализ серийно выпускаемых аналогов разрабатываемого оборудования (обзор моделей оборудования, выполняющих те же технологические операции, анализ их конструктивных особенностей, сравнение технических характеристик анализируемых моделей);

- техническое задание, в котором описываются задачи и условия применения разрабатываемого технологического оборудования, его показатели и этапы выполнения работы:

- техническое предложение, в котором рассматриваются варианты возможного исполнения конструкции оборудования и его элементов и обоснованно принимается конструктивное решение, наиболее полно соответствующее техническому заданию;

- руководство по эксплуатации проектируемого оборудования.

В графической части проект представляют как минимум тремя листами формата A1: один лист - обзор аналогов проектируемого оборудования с результатами анализа его технического уровня, два листа - эскизы вариантов исполнения элементов оборудования по техническому предложению (желательно в виде чертежа общего вила в произвольном масштабе с разрезами и вилами нестанлартных элементов, позволяющих получить представление о конструктивных особенностях оборудования).

Устройство стандартных и покупных изделий (муфты и т. п.) пояснять разрезами не следует. Чертежи оформляют в соответствии с требованиями ГОСТ ЕСКД.

Пояснительная записка к курсовому проекту включает:

- титульный лист:

- содержание (оглавление);

— введение  $(1-2$  стр.);

- анализ аналогов разрабатываемого оборудования (5-7 стр.);

- техническое залание  $(5-7$  стр.):

- техническое предложение (12-15 стр.);

- руководство по эксплуатации (8-12 стр.);

- выводы (заключение) (1-2 стр.);

- список литературы:

- приложения.

Указанные объемы пунктов пояснительной записки являются ориентировочными и могут варьироваться в зависимости от особенностей проектируемого оборудования и требуемой глубины проработки отлельных вопросов. Желательно, чтобы обший объем пояснительной записки не превышал 60 стр.

#### <span id="page-8-0"></span>**1.3. Основные требования к оформлению пояснительной записки курсового проекта**

Пояснительная записка (ПЗ) является текстовым документом курсового проекта и оформляется в соответствии с требованиями ЕСКД и нормативами выпускающего учебного заведения. Пояснительная записка оформляется в текстовом редакторе *Microsoft Word*  либо – при автоматизации части выполняемых расчетов – в интегрированных компьютерных средах *Matlab*, *MathCAD*, *ACAD* и др.

ПЗ оформляют на листах белой бумаги формата А4 (297×210 мм), на одной стороне листа с «книжной» ориентацией страницы. Допускается применение отдельных листов-вкладышей формата А3 (297×420 мм) за исключением первых листов (титульный лист, задание, календарный план).

По решению выпускающей кафедры «Проектирование и эксплуатация автомобилей» записка согласно ГОСТ 7.32-2001 выполняется на листах без рамки и основной надписи. При этом должны соблюдаться следующие размеры полей: правое – не менее 10 мм (рекомендуется не более 15), верхнее и нижнее – не менее 20 мм, левое – не менее 30 мм.

Текст выполняется шрифтом *Times New Roman*, обычный, 14-й кегль (размер), текст распределен по ширине; междустрочный интервал – 1,5, цвет текстовых символов – черный. В тексте абзац начинают, отступая 1,25 см от границы.

Страницы пояснительной записки нумеруются арабскими цифрами, проставляемыми в центре нижней части листа без точки. Первым листом пояснительной записки является титульный лист, который включается в общую нумерацию листов записки, но номер на нем не ставится. Нумерация страниц пояснительной записки и приложений должна быть сквозной.

Текст пояснительной записки должен быть разделен на разделы и подразделы. Наименования разделов и подразделов должны быть краткими, четко отражающими их содержание. Разделы и подразделы нумеруют, вспомогательные рубрики («Содержание», «Введение», «Заключение», «Список использованных источников», «Приложения») – нет.

Заголовки вспомогательных рубрик следует располагать в середине строки без точки в конце, не подчеркивая. Разделы, подразделы, пункты и подпункты следует нумеровать арабскими цифрами и записывать с абзацного отступа. Подразделы должны иметь порядковую нумерацию в пределах каждого раздела. Цифровое обозначение подраздела состоит из номера раздела и номера подраздела, разделенных точкой, после номера раздела, подраздела, пункта и подпункта точку не ставят.

Наименование подразделов записывают в виде заголовков строчными буквами (кроме первой, прописной) 14-м кеглем. Переносы слов в заголовках не допускаются, точку в конце заголовка не ставят. Если заголовок состоит из двух предложений, их разделяют точкой.

Текст ПЗ должен быть кратким, четким, не допускающим различных толкований. Терминология в тексте должна соответствовать установленным стандартам.

Число **иллюстраций** в ПЗ должно быть достаточным для пояснения излагаемого текста. Иллюстрации (чертежи, графики, схемы и т. п.) следует располагать в тексте непосредственно после текста, в котором они упоминаются впервые, или на следующей странице. Иллюстрации, помещаемые в тексте, должны соответствовать требованиям ЕСКД. На все иллюстрации должны быть даны ссылки в тексте ПЗ.

Иллюстрации следует нумеровать арабскими цифрами сквозной нумерацией или в пределах раздела, например, «Рисунок 1» или «Рисунок 1.1». Иллюстрации при необходимости могут иметь наименование и пояснительные данные. Слово «Рисунок» и наименование помещают после поясняющих данных и располагают посередине строки в соответствии с примером (рис. 1).

Наиболее часто иллюстрации представляют собой эскиз чертежа механизма, узла или детали, рассматриваемых в конструкторской части. В этом случае эскиз выполняется с соблюдением всех правил машиностроительного черчения. Детали изображенных механизмов нумеруют арабскими цифрами, причем детали, не рассматриваемые в тексте, нумерации не подлежат.

Для упрощения изображения сложного механизма эскиз может быть заменен схематическим изображением. Общие правила выполнения схем разного рода регламентируются ГОСТ 2.701-84. Схемы выполняют без соблюдения масштаба, не учитывая пространственного расположения составных частей излелия: ради компактности иллюстрации можно сокращать или удлинять связи между элементами. Схемы не должны содержать затрудняющую их чтение избыточную информацию.

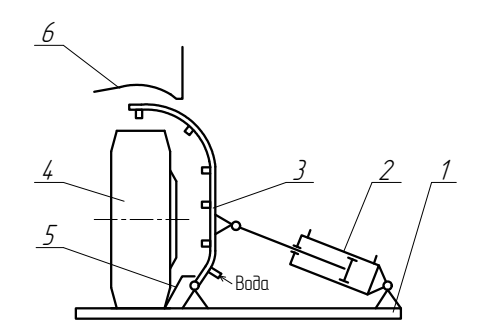

1 - основание; 2 - пневмоцилиндр; 3 - рамка с соплами (коллектор); 4 - колесо; 5 - отбойник; 6 - кузов автомобиля

Рисунок 24 – Схема устройства для мойки колеса и арки

Рис. 1.1. Образец оформления рисунка в ПЗ

Рисунки следует отделять от текста двумя интервалами до и после рисунка (его наименования).

Если в ПЗ есть приложения, то рисунки каждого приложения обозначают отдельной нумерацией арабскими цифрами с добавлением впереди буквенного обозначения приложения.

Например: Рисунок А.3

При выполнении кинематических схем используют либо графические обозначения, установленные стандартами ЕСКД, либо упрощенные внешние очертания входящих в схему узлов, либо прямоугольники. На упрощенных внешних очертаниях изделий элементы, рассматриваемые в тексте, нумеруют арабскими цифрами, разъясняя их либо в этом тексте, либо в подрисуночной подписи. При использовании прямоугольников названия элементов вписывают внутрь прямоугольников или присваивают им номера (арабские цифры), которые разъясняют в подписи.

Элементы, составляющие устройство с собственной принципиальной схемой, выделяют на принципиальной схеме сплошной утолшенной линией. Линии, изображающие связи между отдельными функциональными частями излелия: провода, кабели, жгуты, трубопроводы и т. п., которые должны переходить с одного листа на другой, обрывают за пределами изображения схемы. Около места обрыва указывают обозначение, присвоенное этой линии, и в скобках номер листа или обозначение документа, на котором показывают продолжение линии.

В разлеле «Техническое предложение» пояснительной записки допускается приводить рисунки возможных вариантов исполнения проектируемого устройства в виде эскизов в форме ортогональных проекций или трехмерного изображения. Рисунки могут быть выполнены от руки, а в пояснительной записке представлены их фотографии. Пример оформления листов технического предложения приведен в прил. 4.

В формулах символы должны соответствовать обозначениям, установленным государственными стандартами. Значения символов и числовых коэффициентов, входящих в формулу, должны быть приведены непосредственно под формулой в той последовательности, в какой они даны в формуле. Первая строка расшифровки лолжна начинаться со слова «гле» без двоеточия после него.

Все формулы, если их в тексте документа более одной и на них далее в тексте имеются ссылки, нумеруют арабскими цифрами в пределах всего раздела. Номер формулы состоит из номера раздела и порядкового номера формулы, разделенных точкой. Номер указывают с правой стороны листа на уровне формулы в круглых скобках, например:

$$
P = \frac{W}{t},\tag{1.2}
$$

где  $P$  – мощность, Вт;

 $W$  – работа, Дж;

 $t$  – время совершения работы, с.

Формулы, следующие одна за другой и не разделенные текстом. разделяют запятой.

Переносить формулы на следующую строку допускается только на знаках выполняемых операций, причем знак в начале следующей строки повторяют.

Уравнения и формулы следует выделять из текста в отдельную строку. Выше и ниже каждой формулы или уравнения должно быть оставлено не менее одной свободной строки. Формулы располагают симметрично относительно середины строки. Расстояние между строками формул такое же, как и в тексте.

При ссылке в тексте на формулу указывают ее номер в скобках, например: «…в формуле (1.2)». Допускается сквозная нумерация формул во всей ПЗ.

Для оформления формул и уравнений рекомендуется использовать текстовый редактор Microsoft Word: Вставка  $\rightarrow$  Объект  $\rightarrow$ Microsoft Equation 3.0.

Если по формуле произведены какие-либо расчеты, необходимо подставить в нее все числовые значения величин!

Цифровые материалы, помещаемые в документе, как правило, оформляют в виде **таблиц**. Таблицы должны быть пронумерованы в пределах раздела. В этом случае номер таблицы состоит из номера раздела и порядкового номера таблицы, разделенных точкой.

Номер таблицы следует помещать над таблицей слева без абзацного отступа. Слово «Таблица» начинают с прописной буквы и не подчеркивают, например: «Таблица 1.3». Название таблицы располагают в одну строчку с ее номером через тире. Точка в конце названия не ставится. Название таблицы допускается не указывать.

При переносе части таблицы на другую страницу название помещают только над первой частью таблицы, нижнюю горизонтальную черту, ограничивающую таблицу, не проводят. Над другими частями пишут слова «Продолжение таблицы 1.3».

Таблицу, в зависимости от ее размера, помещают под текстом, в котором впервые дана ссылка на нее, или на следующей странице, а при необходимости – в приложении к проекту. Допускается помещать таблицы вдоль длинной стороны листа.

Графы таблиц не должны быть пустыми. Если сведений по данной графе не существует, в графе ставится прочерк.

Графу «Номер по порядку» в таблицу включать не допускается (за исключением чертежей и плакатов графической части). При необходимости нумерации показателей, параметров или других данных порядковые номера следует указывать в первой графе (боковике) таблицы непосредственно перед их наименованием.

Иллюстративный материал, таблицы, текст вспомогательного характера могут быть оформлены в виде приложений. Приложения оформляются как продолжение текста ПЗ на последующих листах. Приложения, как правило, выполняют на листах формата А4. Допускаются также форматы А3, А4×3, А4×4.

Каждое приложение следует начинать с новой страницы. В правом верхнем углу печатают слово «ПРИЛОЖЕНИЕ» (прописными буквами) и его обозначение в виле цифры или прописной буквы. начиная с А, за исключением букв Ё, З, Й, О, Ч, Ъ, Ы, Ь. Например: ПРИЛОЖЕНИЕ А.

Приложение должно иметь заголовок, который записывают симметрично относительно текста с прописной буквы отдельной строкой. Приложение имеет общую с документом сквозную нумерацию страниц.

В приложение в обязательном порядке выносятся спецификации всех сборочных чертежей графической части проекта.

В конце ПЗ приводят «Список использованных источников» (так согласно ГОСТ 7.32-2001 должен называться список литературы), включающий перечень использованных при работе над проектом книг, нормативно-технической и лругой локументации. Свеления об источниках следует располагать в порядке появления ссылок на источники в тексте ПЗ

Согласно ГОСТ 7.1-2003 в описании источника приводятся фамилия и инициалы автора, причем после фамилии ставится запятая, название книги (без кавычек), место издания (сокращают только название города Москвы (М.) и Ленинграда (Л.) или Санкт-Петербурга (СПб.); слово «город» опускают), издательство (без кавычек), год издания (без указания слова «год») и количество страниц в издании.

Например:

Малкин, В. С. Основы проектирования и эксплуатации технологического оборудования: учеб. пособие по курсовому проекти-

рованию для студ. спец. «Автомобили и автомобильное хозяйство» [Текст] / В. С. Малкин, Н. И. Живоглядов, Е. Е. Андреева. – Тольятти : ТГУ, 2005. – 108 с.

ГОСТ Р 51771–2001. Аппаратура радиоэлектронная бытовая. Входные и выходные параметры и типы соединений. Технические требования [Текст]. – Введ. 2002–01–01. – М. : Изд-во стандартов, 2001. – IV, 27 с. : ил. ; 29 см.

Приемопередающее устройство [Текст] : пат. 2187888 Российская Федерация, МПК7 H 04 В 1/38, Н 04 J 13/00 / В. И. Чугаева ; заявитель и патентообладатель Воронеж. науч.-ислед. ин-т связи. – № 2000131736/09 ; заявл. 18.12.00 ; опубл. 20.08.02, Бюл. № 23 (II ч.).  $-3$  с. : ил.

Боголюбов, А. Н. О вещественных резонансах в волноводе с неоднородным заполнением [Текст] / А. Н. Боголюбов, А. Л. Делицын, M. Д. Малых // Вестн. Моск. ун-та. Сер. 3, Физика. Астрономия. – 2001. – № 5. – С. 23–25. – Библиогр.: с. 25.

Сведения об источниках следует располагать в порядке появления ссылок на источники в тексте, нумеровать арабскими цифрами без точки и печатать с абзацного отступа.

Ссылки в тексте на использованные источники следует давать в виде арабских цифр, заключенных в квадратные скобки, указывающих порядковый номер источника по списку, например: [5], [18].

При необходимости указываются страницы книги, статьи или другого источника, с которых взяты используемые сведения или формулы, например: [18, c. 21–25].

Для исключения ошибок при оформлении ссылок на использованные источники следует дословно переписывать библиографические данные, имеющиеся на оборотной стороне титульного листа или в конце книги или копировать данную запись из электронного каталога библиотеки.

Список литературы включают в содержание ПЗ.

Пояснительная записка должна быть сброшюрована в специальной папке для курсовых и дипломных проектов с твердой или эластичной обложкой или иметь картонный переплет. На обложку наклеивают бланк с названием курсового проекта и фамилией студента (бланк выдается на кафедре).

### <span id="page-15-0"></span>1.4. Оформление графической части курсового проекта

Поскольку планом учебного процесса по направлению подготовки 23.03.03 предусматривается изучение и наличие навыков работы в графических редакторах, то чертежи графической части курсового проекта должны быть в обязательном порядке выполнены с использованием современных компьютерных технологий и представлены на электронном носителе.

По согласовании с заведующим кафедрой и руководителем дипломного проекта допускается выполнение графической части по некоторым разделам в объёмных графических редакторах (Blender, Maya, LightWave, ArchiCAD, 3Ds-Max) при наличии у студентов достаточных познаний и умений в указанной области. При этом необходимо правильно распределить объём выполняемой работы, сочетая 3D-модели с техническими чертежами.

Например, работу спроектированной конструкции оборудования наиболее наглялно можно продемонстрировать при помоши 3D-моделей и анимации, но отличительные конструкторские решения, придающие объекту новизну, целесообразно продемонстрировать на разрезах, представленных на листах графической части.

Графическая часть курсового проекта выполняется на листах бумаги стандартного формата по ГОСТ 2.301-68\*. При выполнении рабочих чертежей деталей, если в этом возникает необходимость, все форматы необходимо скомпоновать на листе А1. Формат А4 располагается только вертикально. Остальные основные форматы можно располагать как вертикально, так и горизонтально. При выборе формата следует учитывать, что он должен быть заполнен изображениями на 70-80 %.

Если чертёж не помешается на одном из пяти основных форматов (А0, А1, А2, А3 или А4), то допускается применение дополнительных форматов, которые приведены в таблице ГОСТ 2.301-68\*.

Чертёж можно располагать на нескольких форматах согласно ГОСТ 2.316-2008. При этом на листе с основным изображением показывают стрелкой направление взгляда (для вида) или секущую плоскость (для разреза) с буквенным обозначением и в скобках номер листа, на котором выполнен данный вид или разрез.

На листе с изображением указанных вида или разреза после буквенного обозначения и (при необходимости) масштаба в скобках указывают номер листа, с которого перенесены эти изображения (см. приложение Е, лист 2; приложение Ж, лист 2; приложение К, лист 2).

Графические листы анализа аналогов разработанного технологического оборудования являются плакатами и оформляются с учетом требований обеспечения наглядности излагаемой информации. Во всех случаях графические листы должны иметь размеры основных и дополнительных форматов по ГОСТ 2.301-68\* (СТ СЭВ 1181-78). При использовании дополнительных форматов, превышающих размер потребительского листа ватмана А1, дополнительный лист может быть вычерчен отдельно и прилагаться к основному листу на защите курсового проекта. Дополнительный лист не следует приклеивать, так как это осложняет хранение курсовых проектов в архиве.

Основные надписи конструкторских или машиностроительных чертежей должны соответствовать ГОСТ 2.104-2006 и заполняться по установленной в ТГУ форме (рис. 1.2).

В обозначенных цифрами клетках штампа указывается следующая информация:

– в графе 1 – обозначение чертежа, сформированное по схеме: *ХХХХ.ПиЭА.ХХХ.ХХ.ХХ.ХХ.ХХ*,

где зашифрованы следующие данные:

- первые четыре знака обозначение группы студента;
- обозначение названия кафедры «Проектирование и эксплуатация автомобилей» в виде аббревиатуры *ПиЭА*;
- 3 знака номер темы проекта по приказу заведующего кафедрой;
- следующие два знака вид графического документа (см. примечание);
- далее обозначение сборочной единицы (по чертежу общего вида);
- далее обозначение позиции детали (по чертежу общего вида);
- последние два знака вид чертежа (*ВО* чертеж общего вида, *СБ* – сборочный чертеж, в курсовом проекте чертеж технического предложения обозначается *ТП*);

– в графе 2 – название чертежа, например «Стенд для обкатки коробки передач» (в штампе название пишут без кавычек, первое слово – существительное);

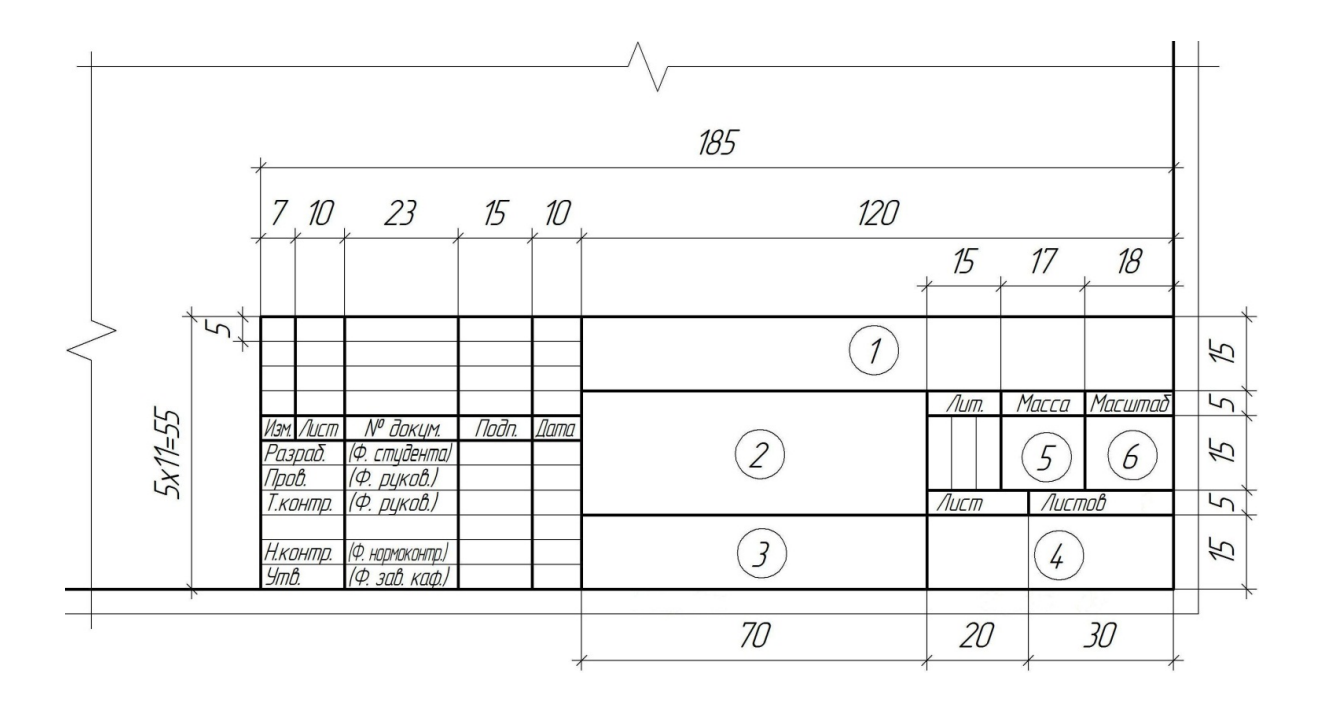

Рис. 1.2. Форма заполнения основной надписи чертежа дипломного проекта

– в графе 3 – «Техническое предложение»;

– в графе 4 – обозначение предприятия – «ТГУ».

*Примечание*. Для обозначения вида чертежа применять следующие цифры:

*61–79* – чертежи конструкторского раздела (рекомендуется число 61);

*80–99* – результаты исследований (графика, диаграммы, номограммы, схемы), для сравнительной циклограммы оборудования рекомендуется число 80.

При отсутствии необходимости использования цифровых обозначений в обозначение ставят нули.

В графе 5 указывается масса изделия (оборудования), если она доподлинно известна, в противном случае графа не заполняется.

В графе 6 «Масштаб» в чертежах указывают масштаб по ГОСТ 2.302- 68\* (на листе технического предложения ставится «*–»*).

Пример обозначения чертежа общего вида испытательного стенда:

#### *1301.ПиЭА.014.61.00.000.ТП*

Нумерация листов чертежа должна соответствовать требованиям ЕСКД. Если чертеж представлен одним листом, то в клетке «Лист» и «Листов» цифры не ставятся. Если чертеж, например, общего вида технологического оборудования, представлен тремя листами (листы в штампах имеют одно и то же название), то следует писать: «Листов 3», «Лист 1» или «Лист 2» и т. д.

Состав графического представления технического предложения помимо текстовой информации на чертеже общего вида и сборочных единиц следует представить в форме спецификации на отдельных листах формата А4. Форма и порядок заполнения таблицы установлены ГОСТ 2.108-68.

Заглавный (первый) лист спецификации и последующие листы оформляются по требованиям ГОСТ 2.104-68.

В общем случае спецификация состоит из разделов, которые располагаются в следующей последовательности: документация, комплексы, сборочные единицы, детали, стандартные изделия, прочие изделия, материалы, комплекты. Наличие их определяется составом изделия.

Наименование каждого раздела записывается в виде заголовка с прописной буквы в графе таблицы «Наименование» и подчеркивается сплошной тонкой линией.

В раздел «Документация» записываются сведения о документах основного комплекта изделия, на которое составляется спецификация. В нашем случае это пояснительная записка.

В раздел «Сборочные единицы» записываются сведения о сборочных единицах, непосредственно входящих в данное специфицированное изделие (если они есть).

В раздел «Детали» записываются наименования деталей в соответствии с основной надписью на чертежах.

В раздел «Стандартные изделия» записываются сведения об изделиях, непосредственно входящих в данное специфицированное изделие и отвечающих требованиям действующих стандартов (для них графу «Обозначение» не заполняют). Запись производят по группам изделий, объединённых по их функциональному назначению (подшипники, крепёжные изделия, электротехнические изделия и т. п.). Записи в пределах каждой группы идут в алфавитном порядке наименования изделий, в пределах каждого наименования – в порядке возрастания обозначений стандартов, а в пределах каждого обозначения стандарта – в порядке возрастания основных параметров или размеров изделия.

#### <span id="page-20-0"></span>2. УКАЗАНИЯ К ВЫПОЛНЕНИЮ АНАЛИЗА АНАЛОГОВ РАЗРАБАТЫВАЕМОГО ОБОРУДОВАНИЯ

#### 2.1. Виды анализируемых показателей качества технологического оборудования

К числу важнейших квалификационных характеристик инженера предприятий автомобильного транспорта относится его способность произвести обоснованный выбор наиболее приемлемой модели приобретаемого нового технологического оборудования. Также важно умение обеспечивать нормальную работу старого оборудования путем его ремонта и модернизации. Весьма ценной является способность инженера спроектировать простое по конструкции технологическое оборудование, оснастку, инструмент, что позволяет изготовить их непосредственно в условиях предприятий автомобильного транспорта (АТП, СТО или АРЗ). Всё это позволяет инженеру успешно решать проблемы механизации технологических процессов технической эксплуатации автомобилей (ТЭА), выбирая оптимальные решения.

Необходимым условием успешной разработки или модернизации технологического оборудования является анализ конструкции известных аналогов разрабатываемого оборудования. В общем случае качество технической продукции оценивается показателями ее технического уровня на всех этапах ее жизненного цикла: при проектировании и конструировании, при изготовлении и в процессе эксплуатации. Под техническим уровнем понимается относительная характеристика качества продукции, основанная на сопоставлении (соотношении) значений показателей свойств, отражающих техническое совершенство продукции, с соответствующими значениями лучших образцов техники.

Обычно для оценки уровня качества продукции все показатели качества группируют следующим образом:

1) показатели назначения:

- 2) показатели экономичного использования сырья, материалов, топлива и энергии;
- 3) показатели технологичности:
- <span id="page-21-0"></span>4) показатели транспортабельности;
- 5) эргономические показатели;
- 6) экологические показатели:
- 7) показатели безопасности:
- 8) эстетические показатели;
- 9) показатели стандартизации и унификации;
- 10) патентно-правовые показатели:
- 11) показатели надежности;
- 12) экономические показатели.

В первом разделе курсового проекта следует представить сравнительный анализ не менее пяти молелей технологического оборудования, в той или иной степени по своему назначению соответствующих разрабатываемому в проекте оборудованию. В качестве источников информации об аналогах могут послужить каталоги технологического оборудования, интернет-сайты производителей и продавнов оборудования и другие источники.

# 2.2. Методика сравнительной оценки качества технологического оборудования

Достоверная оценка качества технологического оборудования может быть произведена только при учете всех групп показателей качества, что требует определенной формализации процесса оценки. Если единичные показатели качества  $P_i$  могут быть выражены количественно, то их уровень может быть соотнесен со значением показателя, принятого за базу  $P_n$  (обычно это показатель хорошо зарекомендовавшего себя оборудования, в полной мере соответствующего современным требованиям). Когда увеличение абсолютного значения единичного показателя качества приводит к улучшению качества, уровень показателя выражают отношением  $Y_i = P_i / P_{i}$ В противном случае, когда увеличение приводит к ухудшению качества оборудования, уровень качества выражают отношением  $V_i = P_{i0}/P_i$ . Таким образом, улучшение качества всегда приводит к росту уровня качества по рассматриваемому показателю.

После проведения расчетов по всем анализируемым показателям можно составить циклограмму технического уровня оборудования путем откладывания в определенном масштабе значений уровней на линиях, проведенных из общей точки. На рис. 2.1 в качестве условного примера приведена циклограмма определения технического уровня двух стендов для балансировки колес легковых автомобилей (стенда *а* и стенда *б*). На линии 1 отложены уровни показателя точности балансировки (г), на линии 2 – массы станка (кг), и т. д., на линии 8 - требуемая мощность электродвигателя (кВт).

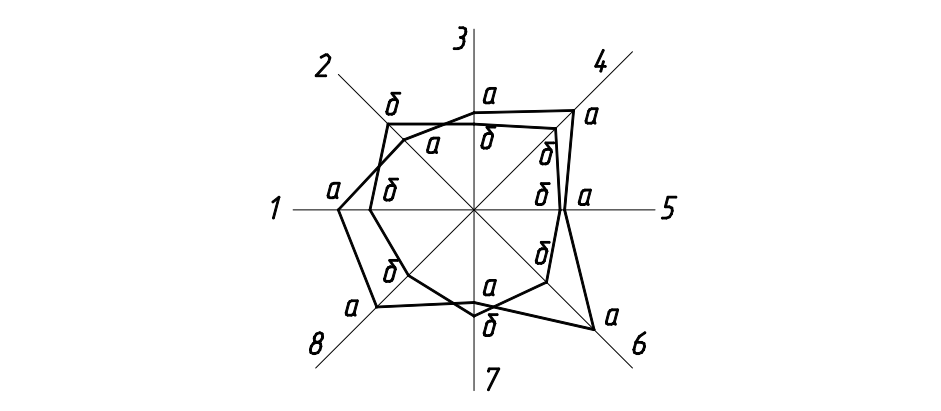

Рис. 2.1. Циклограмма технического уровня технологического оборудования

ровки колес модели *а* по шести показателям из восьми превосходит<br>стенд модели *б* и имеет существенно бо́льшую общую площадь ци-0 П *i i* клограммы. То есть технический уровень стенда *а* выше техническо-*P P* ровки колес модели *а* по шести показателям из восьми превосходит Из построенной циклограммы видно, что стенд для балансиго уровня стенда *б*.

В некоторых случаях единичные показатели качества могут иметь ограничения по своей величине. Например, на станции иметь ограничения по своеи величине. например, на станции<br>технического обслуживания легковых автомобилей, масса которых  $R_{\text{SUSDRT-1}}$  ,  $R_{\text{SUSDRT-2}}$   $R_{\text{SUSDRT-1}}$   $R_{\text{SUSDRT-1}}$   $R_{\text{SUSDRT-1}}$   $R_{\text{SUSDRT-1}}$   $R_{\text{SUSDRT-1}}$   $R_{\text{SUSDRT-1}}$ *i <sup>i</sup> <sup>i</sup> <sup>i</sup> <sup>P</sup>* показателя грузоподъемности *Pi*<sup>П</sup> можно принять равным 1000 кг. практически для всех моделей более 1000 кг, предельное значение<br>Рочератова технологически **В** можно технического оборудования С учетом значимостиП*<sup>i</sup> Ci*У*<sup>i</sup>* рассчитывают по формуле В таких случаях уровень качества по рассматриваемому показателю

$$
Y_i = \frac{P_i - P_{i\Pi}}{P_{i0} - P_{i\Pi}}.
$$

 $-23-$ *Примечание:* Уровень качества определяется по формуле

Показатели качества, входящие в группу, тем более в разные группы, могут играть различную роль в общей совокупности свойств, отражающих качество оборудования. Часто показатели назначения важнее показателей належности, а показатели належности существенно важнее показателей транспортабельности технологического оборудования. В связи с этим при комплексной оценке качества оборудования следует вводить параметры весомости показателей качества. Выбор объективных (приемлемых) значений параметров весомости является сложной задачей, при этом делаются попытки формализованного решения этой залачи, но чаше всего используется экспертный метод.

Экспертный метод решения задачи основан на использовании обобщенного опыта и интуиции специалистов-экспертов. Этот метод может быть единственно возможным для случаев, когда показатели качества не выражаются количественно (например, проводится органолептическая оценка формы и покрытия рукояток инструмента) и оценка показателей производится в баллах. Экспертные методы оценки качества продукции могут использоваться при формировании сразу общей оценки (без детализации) уровня качества продукции, что в практике выбора средств механизации технологических процессов ТЭА часто является вполне приемлемым.

В качестве примера можно рассмотреть принятый в ПАО «АВ-ТОВАЗ» порядок выбора технологического оборудования на основании составляемых документов, которые называют «конъюнктурный лист». Предложения по выбору оборудования рассматривают несколько комиссий: комиссия по техническим вопросам, комиссия по экономическим вопросам, комиссия по финансированию и комиссия по инвестиционной деятельности. Оценке технических предложений присваивается степень значимости (С) равная 100, которая делится поровну на технические оценки показателей, выражаемых количественно, и экспертные оценки показателей, выражаемых качественно (в баллах). Рекомендуемая разбивка степеней значимости по показателям для условного примера приведена в табл. 1.

Присвоение степеней значимости показателям качества для конкретного типа технологического оборудования производится технической комиссией по результатам детального обсуждения назначения и особенностей предложенных для рассмотрения вариантов оборудования. В ходе обсуждения также уточняются задачи оценки, назначаются базовые значения показателей качества  $(P_n)$ , соответствующие требуемым или лучшим известным образцам оборудования, и планируется процедура работы комиссии.

Таблица 1

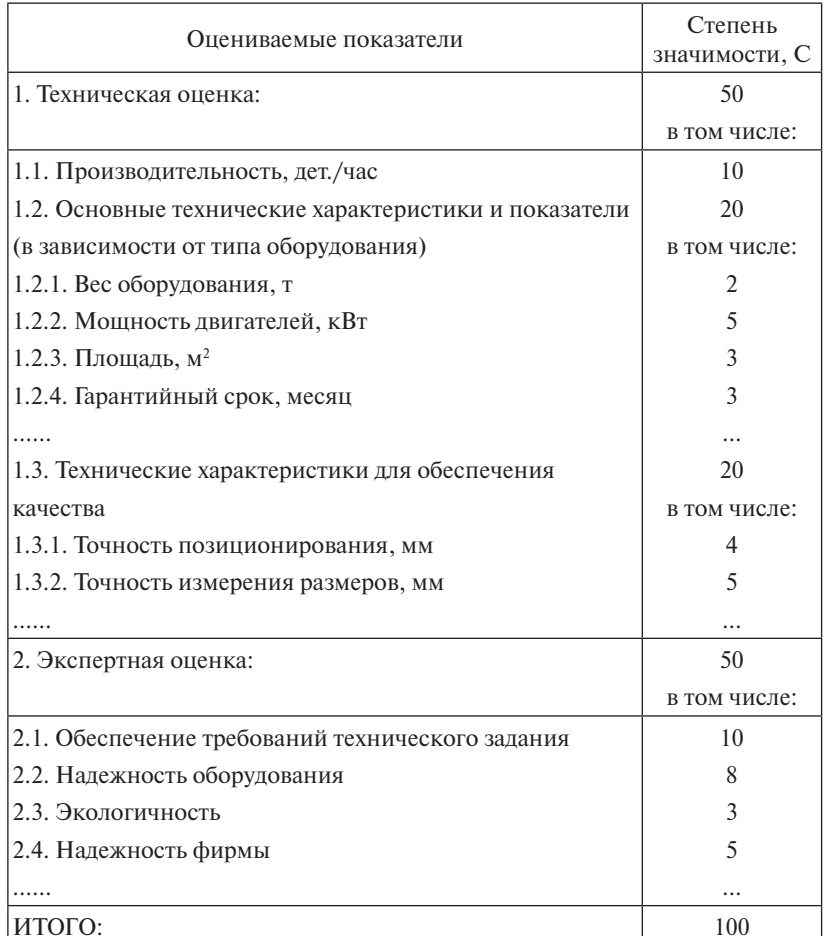

Пример принятых значений степени значимости

Результаты оценки предлагаемого разными поставщиками технологического оборудования вносятся в конъюнктурный лист  $(pnc. 2.2)$ .

| КОНЪЮНКТУРНЫЙ ЛИСТ<br>ОЦЕНКИ ТЕХНОЛОГИЧЕСКОГО ОБОРУДОВАНИЯ<br>$\underline{\text{Tor N}}_2$ , $\underline{\text{spanc}}$ . $\underline{\text{N}}_2$ .                                                                                                    |                         |                                 |                    |               |         |  |                             |               |  |
|----------------------------------------------------------------------------------------------------|-------------------------|---------------------------------|--------------------|---------------|---------|--|-----------------------------|---------------|--|
| Показатели                                                                                                    | Степень<br>значим.<br>C | Базовое<br>значение<br>$P_{i0}$ | Поставщик 1        |               |         |  | Поставщик N                 |               |  |
|                                                                                                    |                         |                                 | Факт.<br>зн. $P_i$ | ${\bf y}_{i}$ | $\Pi_i$ |  | Факт.<br>3H. P <sub>i</sub> | ${\bf y}_{i}$ |  |
| Показат. 1                                                                                                    |                         |                                 |                    |               |         |  |                             |               |  |
| Показат. 2                                                                                                    |                         |                                 |                    |               |         |  |                             |               |  |
|                                                                                                    |                         |                                 |                    |               |         |  |                             |               |  |
| $\Pi$ оказат. $k$                                                                                                    |                         |                                 |                    |               |         |  |                             |               |  |
| Итого:                                                                                                    | 100                     | $\times$                        | $\times$           | $\times$      |         |  | $\times$                    |               |  |
| $\boxed{I$ римечание. Уровень качества определяется по формуле $\Pi_i = C_i \cdot \frac{P_i}{P_o} \cdot 100\%$ , когда<br>рост показателя приводит к улучшению качества; если рост показателя приводит<br>к ухудшению качества, то $\Pi_i = C_i \cdot \frac{P_{i0}}{P_i} \cdot 100\%$ . С учетом значимости $\Pi_i = C_i Y_i$ . |                         |                                 |                    |               |         |  |                             |               |  |

Рис. 2.2. Форма конъюнктурного листа

Итоговые значения уровней качества по конъюнктурным листам всех комиссий, рассматривавших предложения поставщиков оборудования, заносятся в сводный конъюнктурный лист. Лучшим признаётся то оборудование, которое наберет наибольшую сумму оценок

$$
\Pi_0\!=\!\sum_{i=1}^n\!\Pi_i.
$$

Аналогичная процедура оценок качества может быть использована и при выборе средств механизации технологических процессов ТЭА. Поскольку технологическое оборудование для нужд АТП или СТО обычно приобретается в единичных экземплярах, комиссии по инвестиционной деятельности и финансированию не создаются, а все вопросы выбора решают эксперты комиссии по техническим вопросам. Это вполне естественно, поскольку в группу оцениваемых образцов обычно включают модели оборудования, близкие и приемлемые по цене для покупателя.

В курсовом проекте студент разрабатывает для анализируемой группы оборудования список оцениваемых показателей и степень их значимости (табл. 1). При этом студент выступает в роли эксперта и может также использовать рекомендации руководителя проекта. После этого производятся расчеты для анализируемых моделей технологического оборудования, по которым выбирается лучший вариант как образец для сравнения с оборудованием, разрабатываемым в курсовом проекте.

Рекомендуется использовать название «Конъюнктурный лист анализируемого оборудования», в графе показателей указывать конкретные их названия, применимые к анализируемому технологическому оборудованию. Вместо перечня поставщиков в таблице следует указывать обозначение моделей анализируемого оборудования. Информация о подписи председателя комиссии не приводится.

Описание конструктивных особенностей и технических характеристик анализируемого оборудования, обоснование степеней значимости показателей конъюнктурного листа приводятся в пояснительной записке. Виды (изображения) анализируемого оборудования, циклограмма показателей уровней качества и конъюнктурный лист представляются на первом листе графической части курсового проекта (прил. 4). Лист используется при защите курсового проекта.

### <span id="page-27-0"></span>3. УКАЗАНИЯ ПО ВЫПОЛНЕНИЮ КОНСТРУКТОРСКОГО РАЗДЕЛА КУРСОВОГО ПРОЕКТА

#### 3.1. Анализ достоинств и недостатков заданного для разработки варианта технологического оборудования

В конструкторском разделе курсового проекта на основе анализа недостатков производится модернизация полученного в качестве задания варианта технологического оборудования с целью улучшения его технических характеристик (повышение производительности, универсальности, належности, безопасности, снижение массы, стоимости и т. д.), либо разрабатывается некоторое новое средство механизации работ, связанных с заданным производственным пронессом АТП или СТО.

Конструкция разрабатываемого устройства должна быть достаточно простой для его изготовления в условиях проектируемого предприятия с максимально возможным использованием стандартных комплектующих или агрегатов отслуживших автомобилей либо отслужившего и морально устаревшего технологического оборудования. При необходимости некоторые детали могут быть спроектированы с учетом того, что их изготовление будет выполнено по заказу в условиях машиностроительного завода.

Начальным этапом работы является анализ лостоинств и нелостатков заданного для разработки варианта технологического оборудования в сравнении с оборудованием, признанным лучшим по результатам анализа аналогов, приведенного в первом разделе проекта. При этом следует иметь в виду, что почти каждая современная машина представляет собой итог работы конструкторов нескольких поколений. Некоторые конструктивные решения с появлением более рациональных решений, новых технологических приемов, с изменением эксплуатационных требований отмирают, другие сохраняются длительное время в почти первоначальном виде. Конструкторув своей работе необходимо учитывать конструктивную преемственность - использование при проектировании предшествующего опыта машиностроения данного профиля и смежных отраслей, введение в проектируемый агрегат и, в частности, технологическое оборудование всего полезного, что есть в существующих конструкциях.

Для выявления недостатков и определения путей совершенствования анализируемой конструкции технологического оборудования полезно выявить насколько эффективно её разработчик использовал общие правила конструирования и смог обеспечить выполнение слелующих требований:

- подчинять конструирование задаче повышения качества технологического оборудования и выполняемых им операций при увеличении экономического эффекта;
- добиваться снижения расходов на эксплуатацию уменьшением энергопотребления, стоимости обслуживания и ремонта:
- максимально увеличивать степень механизации и автоматизации с целью обеспечения безопасности и повышения производительности труда:
- уменьшать стоимость изготовления оборудования путем придания конструкции технологичности, уменьшения металлоемкости, сокрашения типоразмеров составляющих элементов, использования унификации и стандартизации;
- закладывать в конструкцию оборудования предпосылки интенсификации его использования путем повышения универсальности и належности:
- предупреждать техническое устаревание оборудования, предусматривая резервы его развития - модернизацию и реконструкцию:
- обеспечивать высокую прочность и долговечность деталей и оборудования в целом способами, не требующими увеличения массы (путем прилания рациональной формы, устранения невыгодных видов нагружения, применения материалов повышенной прочности и т. п.):
- придавать элементам конструкции рациональную жесткость, при необходимости вводить упругие и демпфирующие элементы, снижающие динамические и циклические нагрузки;
- предупреждать возможные перенапряжения в элементах оборудования в процессе его эксплуатации: вводить автоматическое регулирование, предохранительные устройства;
- избегать выполнения трушихся поверхностей непосредственно на корпусных деталях, для облегчения ремонта поверхности трения выполнять на отдельных легко заменяемых деталях:
- избегать открытых механизмов и передач; заключать трущиеся механизмы в закрытые корпуса, предотвращающие попадание в зону трения пыли и грязи:
- последовательно выдерживать принцип агрегатности и конструировать узлы в виде легко заменяемых сборочных единиц;
- исключать подбор и подгонку деталей при сборке, по возможности обеспечивать взаимозаменяемость деталей:
- конструировать детали, допускающие только их правильное положение при сборке узлов (детали должны быть или полностью взаимозаменяемыми или непохожими лруг на лруга):
- обеспечивать надежную страховку резьбовых соединений от самоотвинчивания, предотвращать самопроизвольное сдвигание леталей со шпоночными и шлицевыми соединениями:
- предупреждать коррозию деталей;
- устранять возможность поломок в результате неумелого или небрежного обрашения с оборудованием, для чего вводить блокировки, максимально автоматизировать управление;
- делать оборудование простым для обслуживания, устранять необходимость частых регулировок и смазочных операций, обеспечивать удобство осмотра и контроля технического состояния узлов и сопряжений деталей:
- сводить к минимуму расход дефицитных материалов при изготовлении и обслуживании оборудования;
- соблюдать требования технической эстетики и эргономики, сосредоточивать органы управления оборудованием в одном месте. обеспечивать простой способ экстренной остановки оборудования в чрезвычайных ситуациях.

При выявлении несоответствия анализируемого технологического оборудования перечисленным требованиям может быть составлено техническое задание на модернизацию или разработку новой конструкции технологического оборудования.

#### 3.2. Разработка технического задания

<span id="page-30-0"></span>Разработка технического задания (ТЗ) является начальным этапом создания любых сложных изделий и, в частности, технологического оборудования. ТЗ должно содержать все существенные требования к проектируемому изделию, соблюдение которых обеспечит успешное выполнение функций изделия при использовании его по назначению. Разработчик ТЗ лолжен хорошо знать условия эксплуатации изделия, конструктивные особенности аналогов и их технические характеристики, что является основой прогрессивных конструкторских решений.

Особое внимание при разработке ТЗ должно быть уделено обеспечению безопасности производственных процессов. Безопасность производственных процессов зависит от конструкции используемого технологического оборудования, режимов работы и порядка обслуживания оборудования и рабочего места, размещения произволственного оборудования и организации рабочих мест, характеристик производственных помещений или производственных площадок (для процессов, выполняемых вне производственных помещений). На безопасность процессов влияет также распределение функций между человеком и оборудованием в целях ограничения тяжести труда, профессиональный отбор и обучение работающих, применение средств индивидуальной защиты работающих.

При разработке ТЗ на проектирование технологического оборупования обязательно должны учитываться условия обеспечения пожаробезопасности и взрывобезопасности технологических процессов, экологические требования (выброс вредных веществ в воздух, воду, почву).

Учитывая всё вышесказанное и располагая информацией о выявленных недостатках заданного для проектирования технологического оборудования, можно приступить к составлению технического задания, форма которого регламентируется ГОСТ Р 15.201-2000 и ГОСТ 15.001-73.

Следует подчеркнуть, что задачей курсового проекта является обучение студента составлению технического задания на все виды работ, необходимых для создания нового изделия, поэтому ТЗ должно в полной мере отвечать содержанию табл. 2.

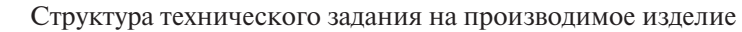

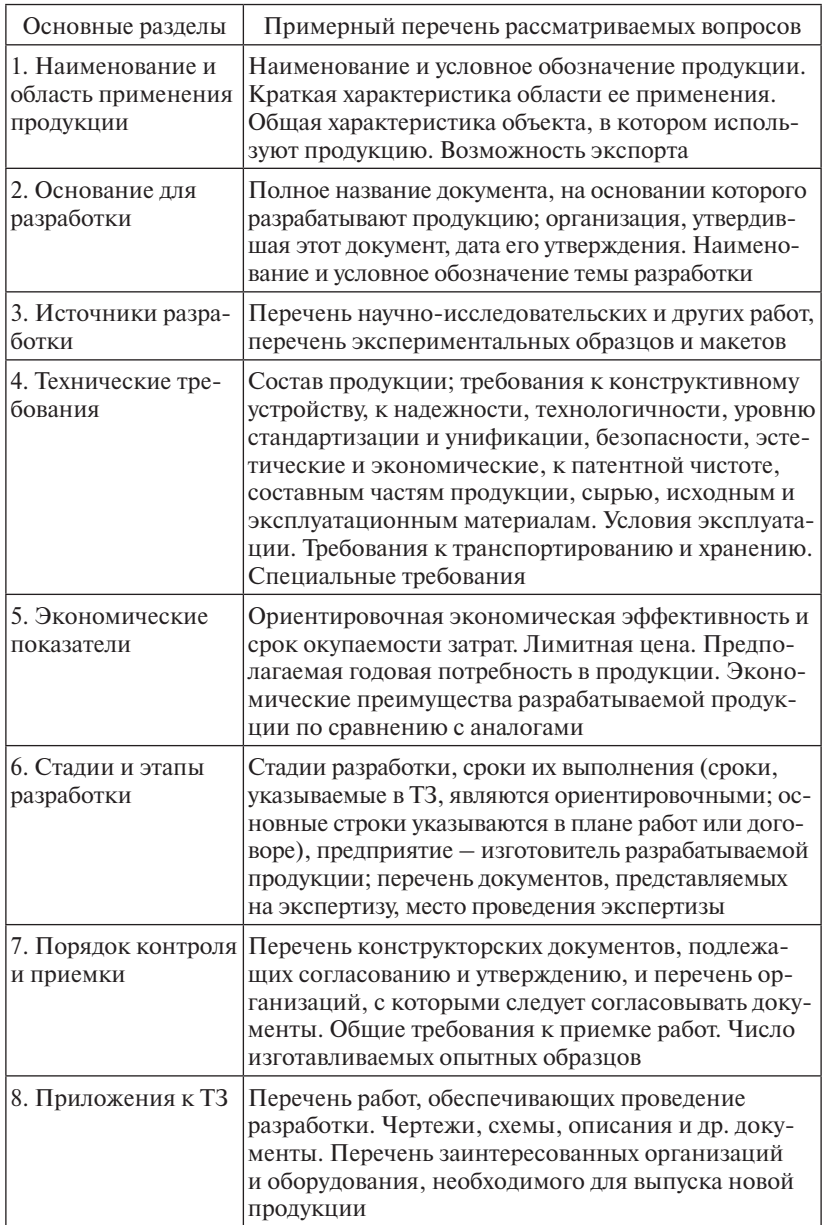

В соответствии с табл. 2 написание ТЗ начинают с наименования проектируемого оборудования, например:

*2 Техническое задание на модернизацию конструкции стенда для испытания амортизаторов грузовых автомобилей*

После этого следует кратко (обобщенно) описать конструкцию оборудования, например:

…*Стенд для испытания амортизаторов представляет собой стационарную установку, обеспечивающую возвратно-поступательное перемещение штока амортизатора и контроль возникающих при этом усилий, необходимых для перемещения штока.*

Далее слелует полробно описать назначение оборудования и область его применения.

Как уже отмечалось ранее, выдаваемые студенту в качестве задания на разработку чертежи и схемы являются лишь отправной точкой проектирования. Следует учитывать, что с расширением области применения оборудования расширяются и функции оборудования, т. е. оно становится более универсальным и, как правило, более сложным по конструкции. С учетом этого студент должен оценить свои возможности по реализации требования ТЗ при проработке технического предложения (ТП), и на данном этапе студенту целесообразно проконсультироваться с руководителем проекта.

Описывая область применения оборудования, следует указать, где оно будет использоваться: на открытой площадке или в закрытом помещении, с естественным или искусственным освещением и вентиляцией, в каком температурном диапазоне, какое в зоне работы оборудования энергоснабжение, какое покрытие пола (если проектируется транспортное средство) и т. п. Следует помнить, что чем подробнее будут описаны условия (требования) эксплуатации, тем более качественным будет спроектированное оборудование. В противном случае заказчик (составитель ТЗ) не будет иметь возможности обвинить проектировщика в том, что спроектированное оборудования не отвечает поставленным задачам, и требовать доработки конструкции.

Во втором пункте ТЗ указываются документы, на основании которых производится разработка оборудования. На практике это

могут быть указания санэпидстанции (например, требование реконструировать очистные сооружения), пожарных, профсоюзов (механизировать трудоемкую операцию) и т. п. Например:

...Разработка стенда для испытания амортизаторов грузовых автомобилей производится по заданию кафедры ПиЭА в рамках курсового проекта по дисциплине «Основы проектирования и эксплуатации технологического оборудования автотранспортных предприятий».

В третьем пункте ТЗ приводятся источники разработки, т. е. заказчик сообщает имеющуюся у него полезную информацию проектировшику, с тем чтобы он учел ее при разработке конструкции оборудования. В курсовом проекте это указание чертежа под номером задания, номера и названия авторского свидетельства, на основании которого должно производиться проектирование технологического оборудования, класса МПК, технической литературы, где упоминаются аналогичные устройства и т. п., включая ссылку на лучший аналог, выявленный в первом разлеле проекта.

Технические требования - это основной пункт ТЗ. Здесь достаточно подробно описывается продукция (конструкция устройства), как ее представляет заказчик, который приводит также все основные показатели продукции (технологического оборудования). При составлении технических требований полезно постоянно спрашивать себя: «А можно ли спроектировать требуемое оборудование. если не знать, чему должен быть равен этот показатель?» Если заказчик затрудняется назвать требуемую величину показателя (например, мошность привода шеток моечной машины), то следует указывать, что этот показатель должен быть не хуже (ниже или выше) показателя аналогичных устройств.

Учитывая, что оборудование будет изготавливаться в единичных экземплярах в условиях предприятий, занимающихся ТЭА, в ТЗ следует особое внимание уделять требованиям технологичности конструкции. Рамы и корпуса, как правило, должны быть сварными с использованием стандартных профилей, желательно использование в качестве сборочных единиц агрегатов автомобилей или морально устаревшего технологического оборудования, а также широкое применение серийно выпускаемых конструкций (муфт, подшипниковых узлов и т. п.).

Требования к безопасности оборудования и эргономические требования должны быть оговорены четко и подробно. Необходимо указать, какие элементы привола лолжны быть закрыты кожухами, что лолжно зашишать рабочего от самопроизвольного запуска оборудования, от поражения током, какие предельные усилия должны быть приложены к органам управления, где должны располагаться рукоятки и контрольные лампочки и т. п.

Оговаривая эстетические требования, следует указать, что форма оборудования должна иметь тектоническую ясность, т. е. нести информацию о работе конструкции. Пропорции контуров оборудования должны обеспечивать композиционное равновесие. Переломы элементов формы должны быть логичными и согласовываться между собой. Мелкие детали оборудования не должны быть хаотично расположены и при необходимости должны быть закрыты декоративными панелями. Оборудование должно гармонично вписываться в композицию интерьера помешения, для чего должно быть окрашено в светло-зеленый (кофейный и т. п.) цвет, внутренние полости должны быть окрашены в яркий красный цвет, что позволяет легко заметить открытые люки, заслонки и т. п. и предотвратить включение оборудования в таком состоянии.

Описывая требования к транспортированию и хранению оборудования, следует указать, какие составные части подлежат демонтажу, в какую тару их следует упаковывать, какие элементы подлежат консервации, допускается ли хранение упаковок в несколько ярусов и т. п. Следует также указать, какими средствами возможна транспортировка оборудования и какими грузоподъемными устройствами возможна его погрузка и разгрузка.

В курсовом проекте экономические показатели задают приближенно. Лимитную цену назначают на основании прайс-листов продаваемого оборудования, близкого по назначению и составу элементов к проектируемому. Можно воспользоваться ценами из каталогов ранее выпускавшегося оборудования с учетом инфляции за прошедшие годы. Сроки окупаемости затрат назначают на уровне показателей имеющегося оборудования. Следует подчеркнуть, что на практике роль лимитной цены весьма существенна. Если заказчик назначит малую цену, то проектировщик, взвесив свои возможности и цены на материалы и комплектующие, может просто отказаться от выполнения работы.

Стадии и этапы выполнения разработки применительно к курсовому проекту определяются учебным графиком и задаются стуленту при вылаче залания. Срок окончания проекта назначают не позднее, чем за две недели до начала сессии, продолжительность выполнения этапов пропорциональна их трудоемкости.

В седьмом пункте ТЗ заказчик обязан сообщить проектировщику, с какими организациями следует согласовывать принимаемые при проектировании решения (например, с котлонадзором, пожарной службой и т. п.), а также условия приемки работы. Применительно к курсовому проекту в этом пункте следует указать, что эскизный проект разрабатывается на основе технического предложения, в котором прорабатывается два варианта компоновки устройства, и каждый оригинальный узел должен быть проработан не менее чем в лвух вариантах с письменным обоснованием лучшего варианта, включаемого в эскизный проект. Выполнение технического проекта ограничивается кинематическими, прочностными и др. расчетами, подтверждающими работоспособность спроектированного оборудования, а также вычерчиванием чертежей общего вида (указывается конкретно название оборудования или его составной части - агрегата или сборочной единицы) на двух листах формата А1. Изготовление опытного образца не предусматривается. На экспертизу руководителю проекта представляется в письменном виде ТЗ, ТП, эскизный проект, чертежи общего вида в произвольном масштабе с максимальным соблюдением пропорций размеров элементов конструкции (чертеж общего вида проектируемой конструкции может быть представлен после выполнения прочностных расчетов в выпускной квалификационной работе бакалавра, в курсовом проекте не обязателен).

В приложение к ТЗ заказчик вклалывает локументы, информация которых должна быть учтена при выполнении задания. В курсовом проекте это могут быть чертежи предлагаемого для разработки варианта оборулования, описание изобретения или полезной модели как аналога, перечень оборудования, которое может быть использовано лля изготовления (внелрения) спроектированного технологического оборудования.

## 3.3. Разработка технического предложения

<span id="page-36-0"></span>Техническое предложение (ТП) - это начальная стадия проектирования, когда проектировщик предлагает варианты исполнения требований, изложенных в ТЗ. Задачей курсового проекта является обучение студента формам реализации ТП и развитие умения всесторонне анализировать возможные варианты конструкторских решений, обеспечивающие получение требуемого результата.

ТП является ответом проектировщика на задачи, требования и ограничения, приведенные в ТЗ (табл. 3).

Таблина 3

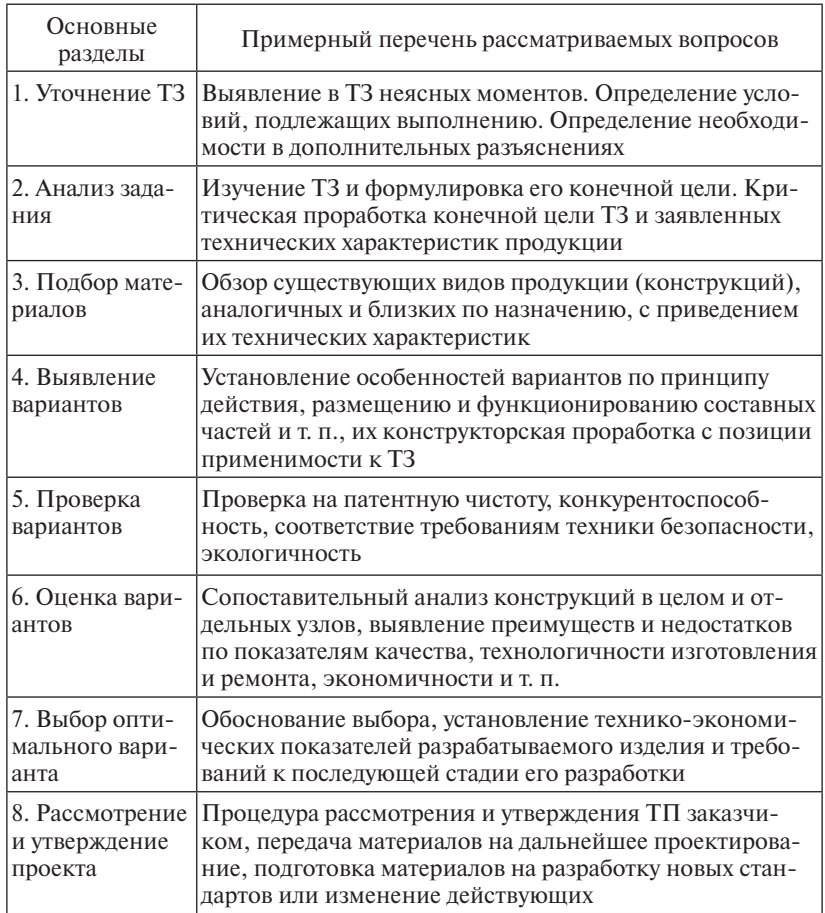

#### Порядок разработки и оформления ТП

По ГОСТ 2.118-73\* техническое предложение может быть представлено чертежом общего вида, который должен содержать изображения вариантов разрабатываемого устройства и текстовую часть. Изображения выполняют с максимальными упрошениями. предусмотренными стандартами ЕСКД.

При вычерчивании вариантов допускается:

- изображать контурными очертаниями любые составные части изделия;
- изображать только те составные части, которые рассматриваются при сопоставлении вариантов:
- не показывать связи между составными частями изделия, если они не рассматриваются при сопоставлении вариантов;
- наименование и обозначение составных частей наносить на полках линий-выносок или в таблице (по типу спецификации), размешенной на том же листе.

В курсовом проекте варианты конструкции разрабатываемого оборудования и его элементов следует вычерчивать в виде эскизов в пояснительной записке в форме проекций, разрезов или аксонометрических изображений, а наименование позиций можно записывать непосредственно на поле рисунка или в подрисуночной подписи.

Изложение в пояснительной записке информации ТП следует приводить в последовательности, представленной в табл. 3, исключая первый пункт, так как студент выступает в роли и заказчика, и проектировщика технологического оборудования. Пример выполнения текстовой части:

#### 3 Техническое предложение

В соответствии с техническим заданием необходимо разработать конструкцию стенда для испытания амортизаторов грузовых автомобилей. В качестве исходного варианта конструкции предложено использовать описание изобретения по АС № 1236540.

Стенд представляет собой раму с установленным на ней приводом, состоящим из электродвигателя, редуктора, соединительных муфт и кривошипно-шатунного механизма, обеспечивающего возвратно-поступательное перемещение штока испытуемого амортизатора, который устанавливается на кронштейне с тензодатчиком. Стенд должен обеспечивать ... (далее описываются требуемые технические

характеристики стенда и объясняется, каким образом они могут быть достигнуты в принципе, т. е. раскрывается понимание проектировщиком поставленных перед ним задач).

...Проведенный поиск аналогов показал, что имеется серийно выпускаемый стенд для испытания амортизаторов без их снятия с автомобиля [ссылка на источник], который показан на рисунке 1 и представляет собой ... (далее кратко описывается устройство и принцип работы, основные технические характеристики, преимущества и недостатки в плане удовлетворения требований ТЗ).

Известен также стенд ... (рисунок 2) ... и т. д.

...Анализ конструктивных особенностей стендов-аналогов показал, что ни один из них не отвечает в полной мере установленным в ТЗ требованиям, что обусловливает необходимость разработки новой конструкции.

Предлагается два варианта компоновки стенда: изготовление стенда в настольном (рисунок 5, а) и напольном (рисунок 5, б) исполнении. По первому варианту привод с кривошипно-шатунным механизмом располагается слева и на одном уровне с испытуемым амортизатором на раме, устанавливаемой на верстаке. По второму варианту ориентированная вертикально рама устанавливается на полу, привод размещается в нижнем ярусе, испытуемый амортизатор размещается в верхнем ярусе на удобном для оператора по высоте уровне.

Преимуществом первого варианта компоновки является меньшая металлоемкость стенда, однако в плане стенд занимает большую плошадь, и задействован верстак, кроме того, при работе стенда неизбежны вибрации, приводящие к сползанию стенда и раскачиванию верстака. На основании этого более приемлемым вариантом можно считать напольное исполнение стенда с вертикально ориентированной рамой. Для обеспечения устойчивости можно использовать крепление рамы к полу фундаментными болтами.

Тензоизмерительная аппаратура может быть размещена на отдельном столе, что исключает воздействие на нее вибраций от работающего стенда, но в этом случае занимается большая производственная плошадь, возможно повреждение кабелей, соединяющих тензодатчик и тензостанцию. Размещение тензоизмерительной аппаратуры на раме стенда более компактное, а действие вибраций может быть нейтра-

лизовано специальными устройствами в местах подсоединения аппаратуры к раме.

Предлагаются следующие варианты размещения пульта управления стендом ... (далее таким же образом рассматривают все вопросы компоновки стенда в целом, а затем переходят к анализу вариантов исполнения элементов).

 $\ldots$ Предлагаются следующие варианты исполнения элементов стенда.

Рама – это базовая деталь стенда, которая должна обеспечить требуемую координацию всех элементов конструкции и надежное их крепление, позволять легко монтировать и демонтировать агрегаты стенда. С учетом выдвинутых в ТЗ требований к технологичности конструкции рама может быть изготовлена из горячекатаных уголков (рисунок 9, а) или труб с прямоугольным профилем (рисунок 9, б). Достоинством первого варианта ... (и т. д. по всем основным элементам, изготавливаемым или выбираемым из серийно выпускающихся изделий - комплектующих; ниже приведен пример анализа конструкции подшипникового узла, показанного на рис. 3).

...Предлагается два варианта исполнения подшипникового узла, конструкция которого показана на рисунке 10. Поскольку узел работает в незапыленном помещении и испытывает только радиальные нагрузки, приняты закрытые радиальные шариковые подшипники, а специальные уплотнения не предусматриваются. Корпус узла изготавливают сваркой, используя трубу и стальные пластины основания. стоек и косынок. Для фиксации вала от осевого смешения предусмотрены стопорные кольца и буртики...

Достоинством первого варианта является простота изготовления пластин основания и стоек: они прямоугольной формы и могут быть вырублены на станке-гильотине. Номенклатура стопорных колец ограничивается только одним видом.

К недостаткам следует отнести малую жесткость и прочность конструкции под действием поперечных нагрузок, параллельных основанию, а также сложность обеспечения соосности посадочных мест подшипников в корпусе, поскольку буртик, разделяющий подшипники, не позволяет провести на токарном станке обработку поверхностей расточным резцом с одной установки в одном переходе.

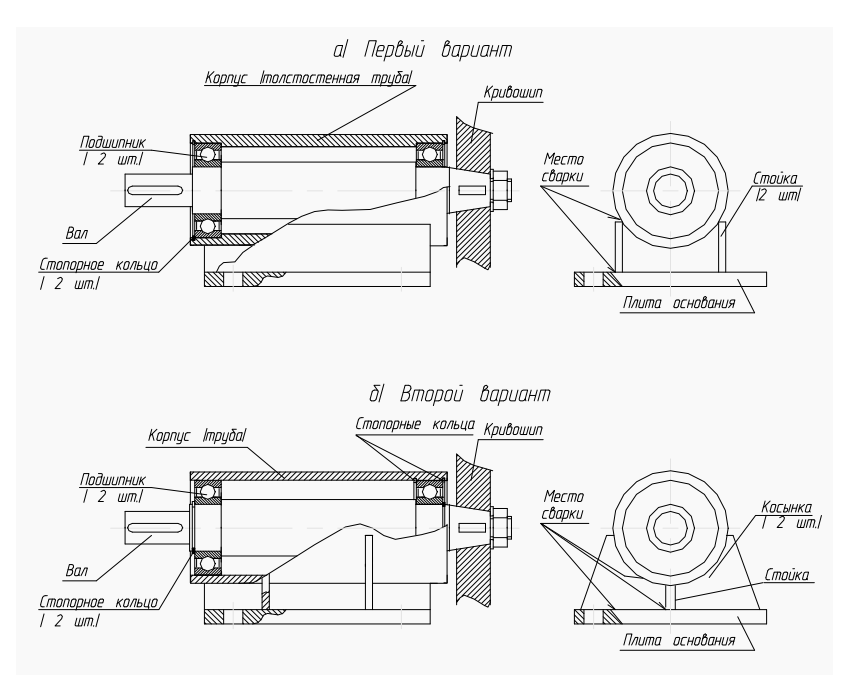

Рисунок 10 – Вариант исполнения подшипникового узла

имер рисунка, используемого дл<br>конструктивных вариантов узла Рис. 3. Пример рисунка, используемого для анализа

*К недостаткам следует отнести малую жесткость и прочность кон-при этом размерная цепь между канавками под стопорные кольца должструкции под действием поперечных нагрузок, параллельных основанию, а на строго выдерживаться, что трудно обеспечить при токарной опера-Осевые перемещения вала подшипники воспринимают поочередно, ции, если канавки находятся на большом расстоянии друг от друга.*

*также сложность обеспечения соосности посадочных мест подшипников в Для исключения коробления чистовую расточку посадочных мест корпусе, поскольку буртик, разделяющий подшипники, не позволяет прове-под подшипники следует проводить после сварочной операции, а в рассматриваемом варианте приваренные стойки затрудняют зажим корпуса в трехкулачковом патроне.*

*Второй вариант конструкции в основном лишен указанных недостатков первого варианта. Дополнительными преимуществами являются возможность использовать в качестве заготовки корпуса трубу с меньшей толщиной стенки и обеспечить параллельность оси трубы основанию корпуса. К недостаткам конструкции следует отнести необходимость иметь два вида стопорных колец и снижение прочности* 

вала с канавками под стопорные кольца, а также более трудоемкий процесс изготовления косынок.

По совокупности свойств второй вариант конструкции подшипникового узла является предпочтительным и может быть рекомендован для эскизного проекта и дальнейшего проектирования...

Приведенный пример является достаточно подробным и полным для курсового проекта анализом предлагаемых вариантов исполнения элемента проектируемого оборудования.

Заключительным этапом технического предложения в курсовом проекте является составление чертежа общего вида разрабатываемого оборудования в виде эскизного проекта, на котором должны быть приведены:

- а) изображения изделия (виды, разрезы, сечения), текстовая часть, надписи и таблицы, необходимые для понимания конструктивного устройства изделия, взаимодействия его составных частей и принципа работы:
- б) наименования (при возможности и обозначения) тех составных частей изделия, для которых приводятся технические характеристики, материал, количество, принцип работы, и тех составных частей, которые упоминаются в пояснении изображений чертежа общего вида, в описании принципа работы изделия и т. д.;
- в) необходимые (предполагаемые) размеры, посадки, допуски;
- г) схема, если нет необходимости выполнять ее на отдельном листе;
- д) технические требования к изделию и его технические характеристики, если их необходимо учитывать при последующей разработке рабочих чертежей.

Чертеж может быть выполнен в произвольном масштабе, но желательно с соблюдением пропорций размеров составных частей, как это представляет себе проектировщик. Выполнение этих требований в дальнейшем облегчает проведение прочностных расчетов, поскольку нагрузки, испытываемые деталями, часто зависят от размеров элементов, составляющих устройство (при одинаковых силах в зависимости от размеров могут быть разные изгибающие моменты, передаточные числа и т. п.). Пример ТП показан в прил. 4.

В пояснительной записке ТП заканчивают словесным описанием конструкции проектируемого оборудования, рекомендуемо-

го проектировщиком для дальнейшей проработки. На практике окончательный вариант изделия, представленный в виде эскизного проекта, передается заказчику, который утверждает его в установленном порядке. При наличии некоторых замечаний в эскизный проект могут быть внесены соответствующие изменения.

Если в курсовом проекте производится модернизация технологического оборудования, то подробно прорабатываются только те элементы, конструкция которых претерпевает изменения.

# <span id="page-43-0"></span>4. УКАЗАНИЯ ПО НАПИСАНИЮ РУКОВОДСТВА ПО ЭКСПЛУАТАЦИИ ТЕХНОЛОГИЧЕСКОГО ОБОРУДОВАНИЯ

### 4.1. Общие сведения об эксплуатационной документации и задачи раздела

Специалист, организующий ТЭА, должен хорошо знать содержание эксплуатационной документации к технологическому оборудованию, понимать ее роль и уметь разрабатывать документацию для вновь создаваемого или приобретаемого оборудования применительно к специфическим условиям его использования.

Конкретной задачей курсового проекта является обучение студента написанию технологических инструкций по применению, обслуживанию и ремонту технологического оборудования.

По ГОСТ 2.601-2013, ГОСТ 2.610-2013 передаваемое в эксплуатацию (продаваемое) изделие должно иметь формуляр или руководство по эксплуатации - документ, в котором отражается техническое состояние изделия после его изготовления, в процессе эксплуатации и после ремонта.

Руководство по эксплуатации (РЭ) содержит сведения о конструкции, принципах действия, характеристиках (свойствах) изделия, его составных частях, а также указания, необходимые для правильной и безопасной эксплуатации изделия, оценки его технического состояния и определения необходимости отправки в ремонт. а также рекомендации по утилизации изделия и его составных частей.

Информацию, излагаемую в РЭ, рекомендуется представить в общепринятой последовательности в виде разделов и подразделов. РЭ имеет четкую структуру.

Введение как раздел не нумеруется и включает:

- информацию о назначении и составе РЭ:
- требования к уровню специальной подготовки обслуживающего персонала;
- сведения о распространении РЭ на модификации изделия:
- другие сведения (при необходимости).

Далее следуют разделы 1-9.

1. Описание и работа изделия.

1.1. Описание изделия в целом:

- назначение изделия;
- характеристики (свойства);
- состав изделия (наименования и места расположения основных частей, ЗИП, отличия модификаций изделия);
- устройство и работа (принцип действия, режимы работы);
- средства измерения, инструмент и принадлежности (места расположения точек контроля, используемый инструмент для настроек, обеспечивающих нормальную работу изделия);
- маркировка и пломбировка изделия и его элементов;
- упаковка (конструкция тары, маркировка, пломбирование).
	- 1.2. Описание и работа составных частей изделия:
- общие сведения (назначение частей, месте расположения);
- описание частей;
- работа частей;
- упаковка (если части упаковываются отдельно от изделия в целом).
	- 2. Использование по назначению.

2.1. Эксплуатационные ограничения (технические требования, несоблюдение которых недопустимо по условиям безопасности и обеспечения работоспособности изделия).

2.2. Подготовка изделия к использованию:

- меры безопасности при подготовке изделия;
- правила и порядок заправки маслом, топливом и т. п.;
- объем и последовательность внешнего осмотра изделия;
- правила и порядок осмотра рабочих мест;
- проверка готовности изделия к работе;
- описание положений органов управления и настройки изделия перед включением в работу;
- указания об ориентировании изделия по отношению к другим объектам (при необходимости – с приложением схем и рисунков);
- перечень возможных неисправностей изделия в процессе его подготовки и рекомендации по действиям при возникновении неисправностей.
- 2.3. Использование изделия:
- порядок действий обслуживающего персонала при выполнении задач применения изделия;
- порядок контроля работоспособности изделия в целом, регулирования, настроек;
- перечень возможных неисправностей в процессе использования изделия по назначению и рекомендации по их устранению;
- правила изменения режимов работы изделия с указанием необходимого для этого времени;
- порядок приведения изделия в исходное состояние;
- порядок выключения изделия и осмотр после окончания работы;
- порядок замены, пополнения ГСМ и т. п.;
- меры безопасности при использовании изделия и обеспечение экологических требований.
	- 3. Действия в экстремальных ситуациях:
- действия при пожаре;
- при отказе систем, ведущем к возникновению опасных ситуаций (обесточивание, прекращение подачи газа, воды и т. п.);
- при экстренной эвакуации обслуживающего персонала.
- 4. Особенности использования доработанного (модифицированного) изделия:
- основные конструктивные отличия данного изделия от базового;
- особенности выполнения операций на этапах подготовки и использования модифицированного изделия.

#### 5. Техническое обслуживание.

- 5.1. Техническое обслуживание изделия:
- общие указания (характеристика системы ТО, объемы и периодичность работ);
- порядок ТО изделия;
- проверка работоспособности изделия;
- техническое освидетельствование (кем, когда, в какой форме);
- консервация (расконсервация).

5.2. Техническое обслуживание составных частей:

- обслуживание (процедура смазки, виды ГСМ и т. п.);
- демонтаж и монтаж;
- регулирование и испытание;
- осмотр и проверка (как осуществляется доступ к части, условия, требования);
- очистка и окраска;
- консервация.
	- 6. Текущий ремонт.
	- 6.1. Общие указания:
- требования по проведению ремонта;
- методы ремонта;
- требования к персоналу;
- схемы поиска причин и последствий отказов и неисправностей.

6.2. Меры безопасности (правила предосторожности, которые должны быть соблюдены при проведении ремонтных работ).

- 6.3. Текущий ремонт составных частей:
- поиск повреждений (отказов, неисправностей);
- устранение повреждений (отказов, неисправностей).
	- 7. Хранение:
- правила постановки изделия на хранение и снятия его с хранения;
- перечень составных частей с ограниченным сроком хранения;
- перечень работ, правила их проведения, меры безопасности при подготовке изделия к хранению (кратковременному и длительному);
- условия хранения изделия.

8. Транспортирование:

- основные характеристики изделия как груза;
- требования к условиям транспортирования;
- порядок подготовки изделия к транспортированию разными (доступными) видами транспорта;
- способ крепления изделия при транспортировании;
- порядок погрузки и разгрузки изделия, меры предосторожности. 9. Утилизация:
- меры безопасности;
- мероприятия по подготовке изделия к утилизации;
- перечень утилизируемых составных частей;
- методы утилизации, если изделие представляет опасность для жизни, здоровья людей и окружающей среды по окончании срока службы.

#### <span id="page-47-0"></span>4.2. Рекомендации по оформлению руководства по эксплуатации

Для конкретного технологического оборудования содержание РЭ должно быть также конкретизировано. При необходимости некоторые подразделы, предусмотренные ГОСТом, могут быть объединены или опушены, если в них нет необходимости. Названия разлелов и подразделов должны однозначно отражать их содержание, например, «...6.2 Меры безопасности при ремонте установки для очистки кузовов от намерзших остатков насыпных грузов ...». Для сокрашения объема и удобства использования РЭ следует по возможности применять табличную форму представления информации (таблица неисправностей, их признаков и методов устранения и др.).

При описании устройства и работы технологического оборудования в РЭ особое внимание должно быть уделено информации о функциях и состоянии органов управления, которая по ГОСТ 12.4.04-78 может передаваться одним или несколькими видами обозначения: символом, надписью, цветом, формой, размером.

В руководстве по эксплуатации следует привести рисунки пультов управления или отдельных органов управления с обозначением применяемых символов и указанием их смыслового значения. Поверхности органов управления, предназначенных для действий в аварийных ситуациях, должны быть красного цвета, символы предпочтительно выполнять черным или белым цветом - в зависимости от фона панелей (прил. 3).

Ниже в качестве примера привелены фрагменты освешения некоторых разделов и подразделов РЭ, позволяющие получить представление о степени детализации прорабатываемых в курсовом проекте вопросов.

#### ... 1 Описание и работа стенда для испытания амортизаторов

#### 1.1 Общее устройство стенда

Стенд предназначен для испытания применяемых на грузовых автомобилях телескопических амортизаторов путем имитации их работы по синусоидальному циклу с амплитудой до 0,5 их полного хода с частотой 60 шиклов в минуту. Стенд состоит из рамы, привода, включающего асинхронный двигатель, редуктор, подшипниковый узел

*с кривошипно-шатунным механизмом для перемещения ползуна по направляющим (рисунок 1). На ползуне располагается кронштейн для закрепления нижней проушины амортизатора, а верхняя проушина крепится на неподвижном измерительном кронштейне с тензодатчиком.*

*К раме через резиновые демпфирующие подушки крепится …*  (и т. д.).

*…Электрическая схема включения двигателя приведена на рисунке 7* (в данном учебном пособии пример схемы показан на рис. 4).

*…При включении пакетного включателя ПК напряжение подается на световой индикатор Ил и цепь включения магнитного пускателя. Нажатием на кнопку SB1, расположенную на пульте управления стендом, обеспечивается прохождение тока через катушку магнитного пускателя К1, якорь контактора притягивается к сердечнику, замыкаются главные контакты К1 силовой цепи, и двигатель пускается. Одновременно в цепи управления замыкаются контакты К1, К1 силовой цепи, и двигатель пускается. Одновременно в цепи управления которые блокируют пусковую кнопку. Эти контакты также обеспе-замыкаются контакты К1, которые блокируют пусковую кнопку. Эти кончивают нулевую защиту двигателя: если напряжение в цепи исчезнет такты также обеспечивают нулевую защиту двигателя: если напряжение в или уменьшится на 50 %, якорь пускателя отойдет от сердечника, и цепи исчезнет или уменьшится на 50 %, якорь пускателя отойдет от сервсе его контакты разойдутся. После восстановления нормального на-дечника, и все его контакты разойдутся. После восстановления нормального пряжения двигатель самопроизвольно не запустится. Для остановки напряжения двигатель самопроизвольно не запустится. Для остановки дви-* $\partial$ вигателя нужно нажать кнопку SB2, при этом схема придет в перво*начальное состояние… состояние…* 

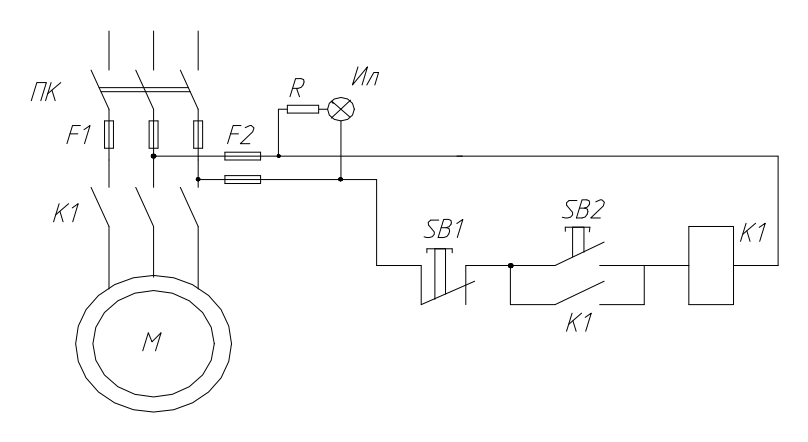

Рис. 4. Пример рисунка, поясняющего устройство спроектированного оборудовани<mark>я</mark>

 $-49-$ 

## *2 Использование стенда для испытания гидравлических амортизаторов*

#### *2.1 Эксплуатационные ограничения*

*Стенд предназначен для использования в производственных помещениях с температурным диапазоном +18…25 ◦С, поскольку усилия хода сжатия и отбоя испытуемых амортизаторов связаны с вязкостью залитого в них масла, которая зависит от температуры.*

*Так как стенд содержит движущиеся неуравновешенные массы, рама стенда должна быть надежно закреплена на фундаментных болтах. Блок тензоизмерительной аппаратуры должен быть подсоединен к раме через предусмотренные конструкцией стенда резиновые опоры. Вертикальные стойки рамы могут иметь отклонение от линии отвеса не более 5 мм.*

*Для исключения возможности поражения током оператора стенда рама и корпус блока тензоизмерительной аппаратуры должны быть заземлены в соответствии с действующими требованиями электробезопасности.*

*Стенд может быть применен для испытания только тех амортизаторов, которые по габаритам и сопротивлениям на ходе сжатия и отбоя соответствуют техническим характеристикам стенда.*

*2.2 Подготовка стенда к использованию*

*2.2.1 Монтаж стенда*

*Рама стенда должна быть установлена на монолитный бетонный фундамент, внешние контуры которого выступают за контуры опорной части рамы по периметру не менее чем на 100 мм. Вертикальный размер фундамента не менее* −*300 мм от нулевой отметки пола производственного помещения.*

*Фундаментные болты, входящие вместе с шаблоном для их установки в комплект поставки стенда, должны выступать из бетона на высоту 30…40 мм с отклонением от координат осей отверстий рамы в плане не более 2 мм.*

*Установку рамы производят не ранее 24 часов после заливки фундамента, выверку рамы осуществляют с помощью отвеса и подкладных деревянных клиньев, обеспечивая отклонение стоек рамы от вертикали не более 5 мм, после чего производят подливку бетона под опорные площадки рамы на смоченную водой поверхность фундамента. Резьбо-*

 $-50-$ 

*вая часть фундаментных болтов должна быть предварительно обильно смазана консистентной смазкой, исключающей прилипание бетона.*

*Установку агрегатов стенда на раму следует производить не ранее чем через 24 часа после подливки бетона. Для обеспечения соосности вала электродвигателя и редуктора по высоте могут быть использованы металлические пластины, подкладываемые под опорные площадки агрегатов. Крепление на раме подшипникового узла с кривошипом …*

*…2.2.2 Операции, выполняемые перед использованием стенда*

*Перед использованием стенда следует провести его осмотр, проверить уровень масла в редукторе, при необходимости – долить. Смазать консистентной смазкой направляющие (марки смазочных материалов указаны в разделе 5). Убедиться, что в зоне подвижных частей стенда отсутствуют посторонние предметы, крепление частей произведено должным образом. Проверить осмотром состояние электропроводки и штепсельного разъема, убедиться в том, что рукоятка пакетного выключателя находится …*

*…2.3 Испытание амортизатора*

*В зависимости от величины полного хода амортизатора установить палец кривошипа в соответствующее отверстие на диске и по размеру проушин верхней и нижней головки амортизатора подобрать из ЗИП соответствующие переходные втулки …*

*…Провернуть за муфту электродвигателя вручную кривошип, сделав полный его оборот, и убедиться в правильной установке амортизатора на стенде…*

Таким же образом в РЭ описываются и другие разделы, некоторые из них, если это будет целесообразным, могут объединяться в единый раздел, например:

*…5 Техническое обслуживание и ремонт стенда*

*Наиболее нагруженными и изнашиваемыми элементами стенда являются направляющие и ползун, на котором крепится кронштейн для установки нижней проушины амортизатора. Обслуживание направляющих сводится к ежедневному контролю наличия слоя консистентной смазки на трущихся поверхностях и своевременному нанесению тонкого слоя смазки шпателем. В качестве смазки может быть использован Литол-24.*

*Редуктор смазывают трансмиссионным маслом ТМ-3, заливаемым по уровню контрольной пробки…*

*…Тарировка тензоизмерительной аппаратуры должна производиться после сборки стенда или ремонта тензостанции путем замены ее отдельных элементов. Тарировку проводят с помощью специальной винтовой стойки, устанавливаемой на место испытуемого амортизатора, и образцового динамометра типа ДОС-1. При тарировке поворачивают диск, опуская палец кривошипа в нижнее мертвое положение, а динамометр устанавливают между измерительным верхним кронштейном и винтовой стойкой в соответствии с рисунком 4…*

*…На основании проведенных измерений строят тарировочный график, где по оси абсцисс откладывают значение прикладываемого к измерительному кронштейну усилия (Н), а по оси ординат – напряжение на выходе тензостанции (мВ). …Пример оформления тарировочного графика показан на рисунке 5 …*

*…Основные неисправности стенда для испытания амортизаторов, их признаки, способы устранения неисправностей и отказов стенда приведены в таблице 3.1.*

*Таблица 3.1*

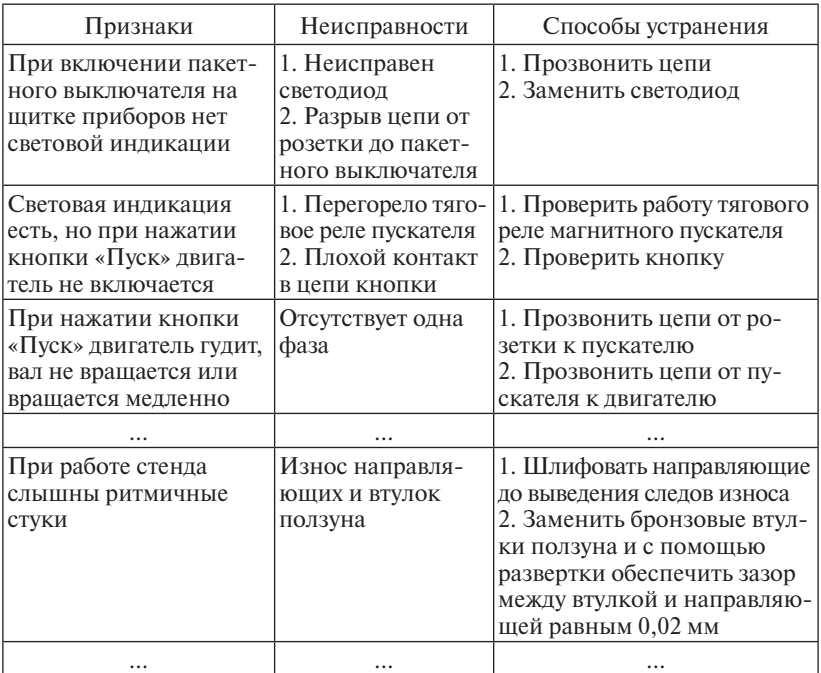

…

#### *…6 Хранение стенда*

*При кратковременном хранении стенда его демонтаж не производится, все агрегаты остаются на своих штатных местах. Кабель с подсоединительной вилкой сворачивают бухтой и закрепляют в предусмотренном отсеке рамы. Измерительный блок накрывают полиэтиленовым чехлом, пульт управления закрывают бумагой и заклеивают липкой лентой.*

*При длительном хранении со стенда снимают измерительный блок, электродвигатель, магнитный пускатель и пульт управления. Снятые агрегаты упаковывают в коробки соответствующих размеров, на видном месте которых приклеивают ярлык с наименованием хранимого агрегата и инвентарного номера стенда.*

*Направляющие покрывают защитной смазкой ПВК (ГОСТ 19537- 74) или Литол-24 (ГОСТ 21150-75) и обертывают промасленной бумагой. К раме прикрепляют ярлык с указанием снятых агрегатов и места их хранения, при необходимости рама может быть снята с фундамента. Хранение рамы и агрегатов стенда должно производиться в закрытом помещении с нормальной влажностью воздуха…* и т. д.

Стиль изложения РЭ должен быть лаконичным, однако приводимой в РЭ информации должно быть достаточно для правильного использования спроектированного оборудования. В начале РЭ должно быть приведено его содержание, которое не является разделом и не нумеруется.

РЭ оформляют на пронумерованных листах с рамкой или без рамки в соответствии с принятой формой листа в курсовом проекте. Поскольку РЭ является самостоятельным документом, то помимо общей нумерации страниц курсового проекта номера страниц РЭ проставляются внизу посредине страницы, начиная счет с первой страницы 4-го раздела. В содержание курсового проекта выносится только наименование РЭ с указанием соответствующего номера страницы пояснительной записки.

Нумерация рисунков и таблиц в РЭ обычно является сплошной, а в курсовом проекте перед этими номерами следует проставлять номер раздела, например: рисунок 3.2, таблица 3.1.

Приложение 1

# ФГБОУ ВО

# <span id="page-53-0"></span>Тольяттинский государственный университет Институт машиностроения Кафедра «Проектирование и эксплуатация автомобилей»

#### ПОЯСНИТЕЛЬНАЯ ЗАПИСКА

к курсовому проекту по дисциплине «Основы проектирования и эксплуатации технологического оборудования автотранспортных предприятий»

Тема курсового проекта \_\_\_\_\_\_\_\_\_\_\_\_\_\_\_\_\_\_\_\_\_\_\_\_\_\_\_\_\_\_\_\_\_\_\_\_

 Студент (подпись) / Ф.И.О./ группа \_\_\_\_\_

 Руководитель проекта (подпись) / Ф.И.О./ (дата)

Тольятти 2019

 $-54-$ 

Приложение 2

**УТВЕРЖЛАЮ** Зав. кафедрой ПиЭА

#### Задание на курсовой проект по дисциплине

<span id="page-54-0"></span>«Основы проектирования и эксплуатации технологического оборудования автотранспортных предприятий»

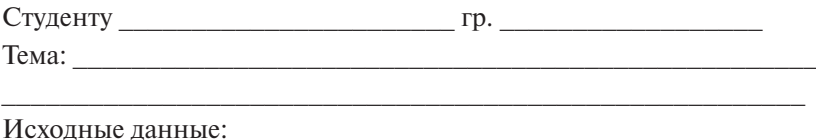

Содержание расчетно-пояснительной записки (разрабатываемых вопросов)

Ввеление

1 Анализ аналогов разрабатываемого технологического оборудования

2 Техническое задание на разрабатываемую конструкцию

3 Техническое предложение и эскизный проект

4 Руководство по эксплуатации оборудования

Заключение

Содержание графической части проекта:

- Анализ аналогов оборудования - 1 лист ф. А1

- Техническое предложение (эскизный проект спроектированного оборудования) - 2 листа ф. А1

Дата выдачи задания « $\qquad \qquad$  » 201 г. Срок сдачи проекта « » 201 г.

Задание принял к исполнению студент Руководитель курсового проекта

#### Приложение 3 используемые для обозначения органов  $\prod$ используемые для обозначения органов и продавания органов и продавания органов и продавания органов и продаван<br>В правления органов управления органов и продавания органов и продавания органов и продавания органов и продав  $\mathbf{H}$

<span id="page-55-0"></span>*Основные символы и их смысловые значения,* Основные символы и их смысловые значения, используемые для обозначения органов управления<br>используемые для обозначения органов управления производственным оборудованием Основные символы и их смысловые значения,  $\overline{\phantom{a}}$  $\alpha$ ные символы и их смысловы производственным оборудованием производственным оборудованием изображения символов: круг, квадрат, прямоугольник изображения символов: круг, квадрат, прямоугольник новные символы и их смысловые значения,

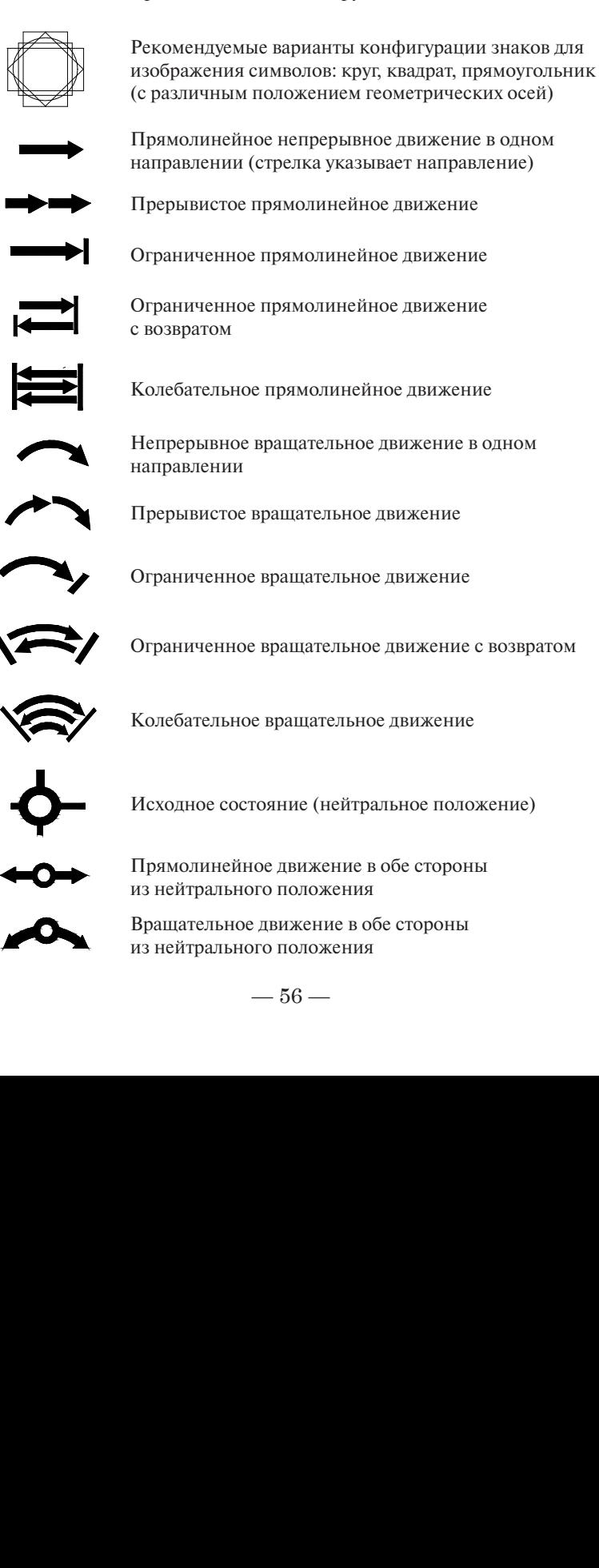

на нейтрального положения Вращательное потополнитые из нейтрального положения из нейтрального положенияВращательное движение в обе стороны

 $-56 -56-$ 

 $\boldsymbol{\mathsf{X}}$  $\bullet$  $\leq$ C<br>P<br>D<br>D  $\Box$ 11

Движение от оператора Движение от оператора Движение от оператора Движение оператора Движение от оператора Движение от оператора

Движение на оператора (к оператору) Движение на оператора (к оператору) Движение на оператора (к оператору) Движение на оператора (к оператору) Движение на оператора (к оператору) Движение на оператора (к оператору)

Увеличение показателя (больше, быстрее)

Уменьшение показателя (меньше, м<br>Включение<br>-Уменьшение показателя (меньше, медленнее) Уменьшение показателя (меньше, медленнее)

Включение Включение Включение Включение Включение Включение

Включение при постоянном нажатии Включение при постоянном нажатии Включение при постоянном нажатии Включение при постоянном нажатии Включение при постоянном нажатии

Выключе Выключение Выключение Выключение Выключение

Включение и выключение с фиксированными положениями положениями  $\frac{1}{2}$ 

ижении Бесступенчатое регулирование при прямолинейном  $\sum_{i=1}^{n}$ движении

 прямолинейном движении Бесступенчатое регулирование при вращательном Бесступенчатое регулирование при вращательном Бесступенчатое регулирование при вращательном движении движении Бесступенчатое регулирование при вращ ресступе Бесступенчатое регулирование при вращательном Бесст

есступенчатое регулирование от нейтрального положения в обе стороны Бесступенчатое регулирование от нейтрального весступенчатое регулирование от неит<br>положения в обе стороны<br>Работа с программным управлением

юота с программным управлением Бесступенчатое регулирование от нейтрального

юота в автоматическом режиме Работа с программным управлением Работа в автоматическом режиме Работа в автоматическом режиме Работа в автоматическом режиме Работа в автоматическом режиме Работа в автоматическом режиме

Работа в полуавтоматическом режиме

Æ  $\blacktriangledown$ Обдув  $\equiv$  $\rightarrow$ Отсос Отсос Отсос <u>ra</u>

Менять скорость только после остановки Менять скорость только после остановки Менять скорость только после остановки

менять скорость только н Менять скорость только на ходу Менять скорость только на ходу

Работа с ручным управлением

Нагрузка Нагрузка Нагрузка Нагрузка Нагрузка Нагрузка Нагрузка Нагрузка

Включение тормоза Включение тормоза Включение тормоза Нагрузка<br>Включение торм<br>Выключение тор включение тор Включение

Выключение торм Включение тор<br>Выключение то<br>-Выключение тормоза

Готовность Готовность Готовность Готовность Готовнос<br>Охлажден<br>Смазка

Охлажден Охлаждение

Смазка

Обдув

Открыть

Закрыть

Охлажден<br>Смазка<br>Обдув<br>Отсос<br>Открыть<br>Закрыть<br>Ллавный 1 Готовность<br>Охлаждение<br>Смазка<br>Обдув<br>Отсос<br>Открыть<br>Закрыть<br>Главный выключатель (для технолог<br>оборудования)<br>Звуковой сигнал Закрыть Главный выключатель (для технологического Главный выключатель (для технологического Главный выключатель (для технологического оборудования) и первологического кологического компьютельного кологического кологического кологического кологического кологического кологического кологического кологического кологического кологического кологического кологи

Главный выключатель (для технологического Звуковой сигнал

Световой сигнал

<span id="page-58-0"></span>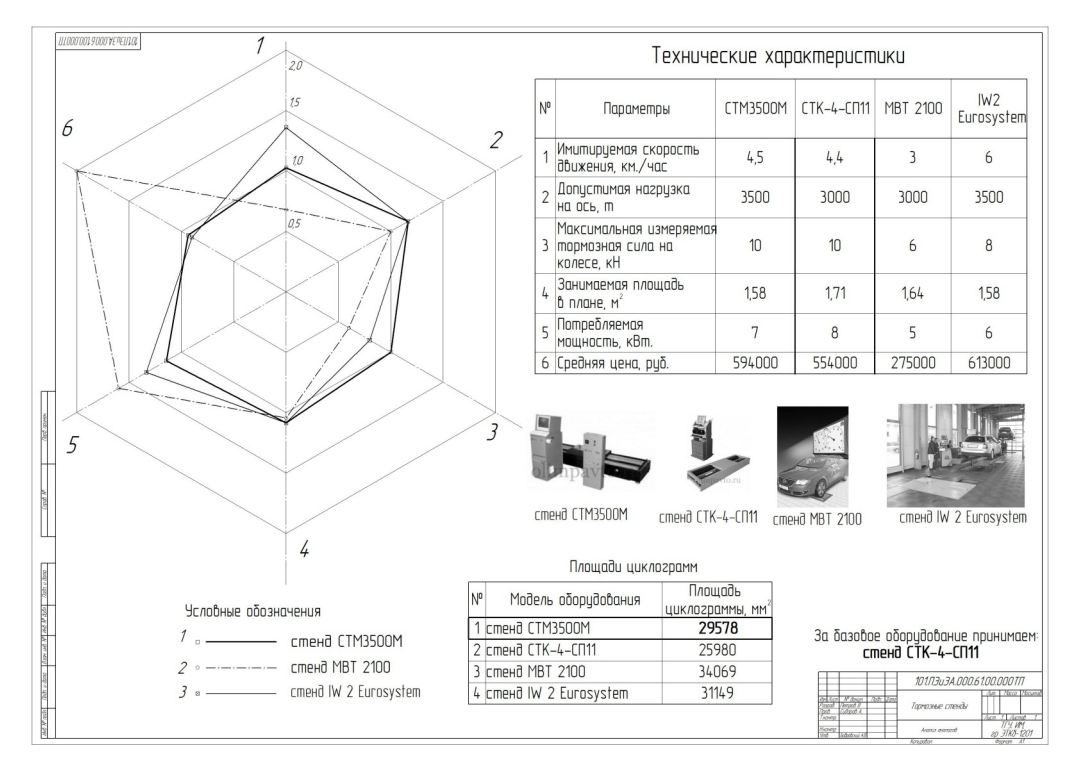

# Пример оформления листа анализа технологического оборудования Приложение 4 Пример оформления листа анализа технологического оборудования

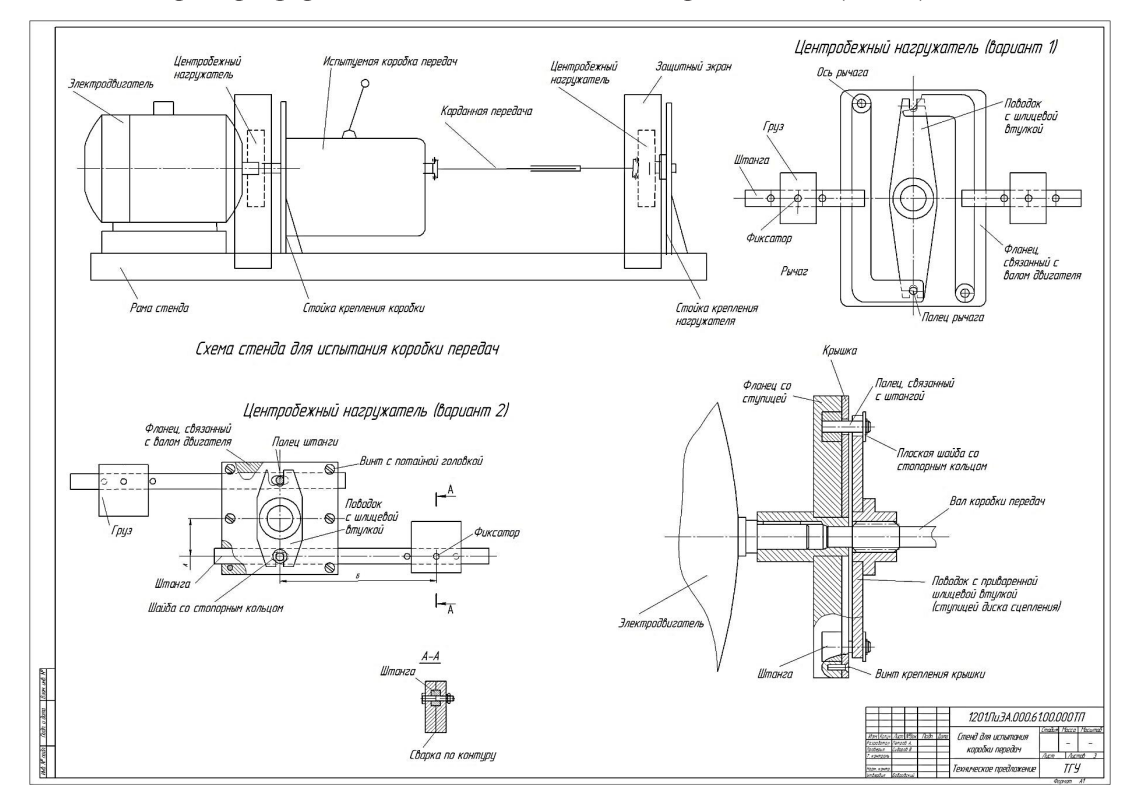

Пример оформления листов технического предложения (лист 1)

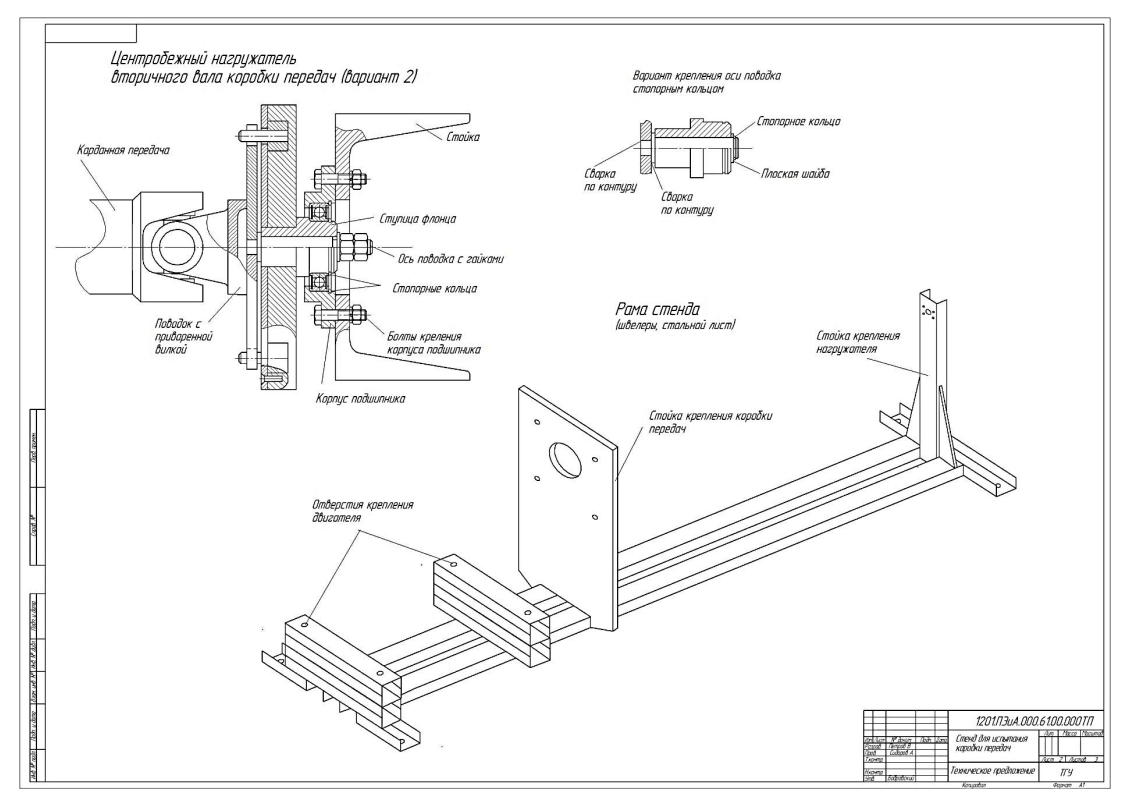

#### Пример оформления листов технического предложения (лист 2)

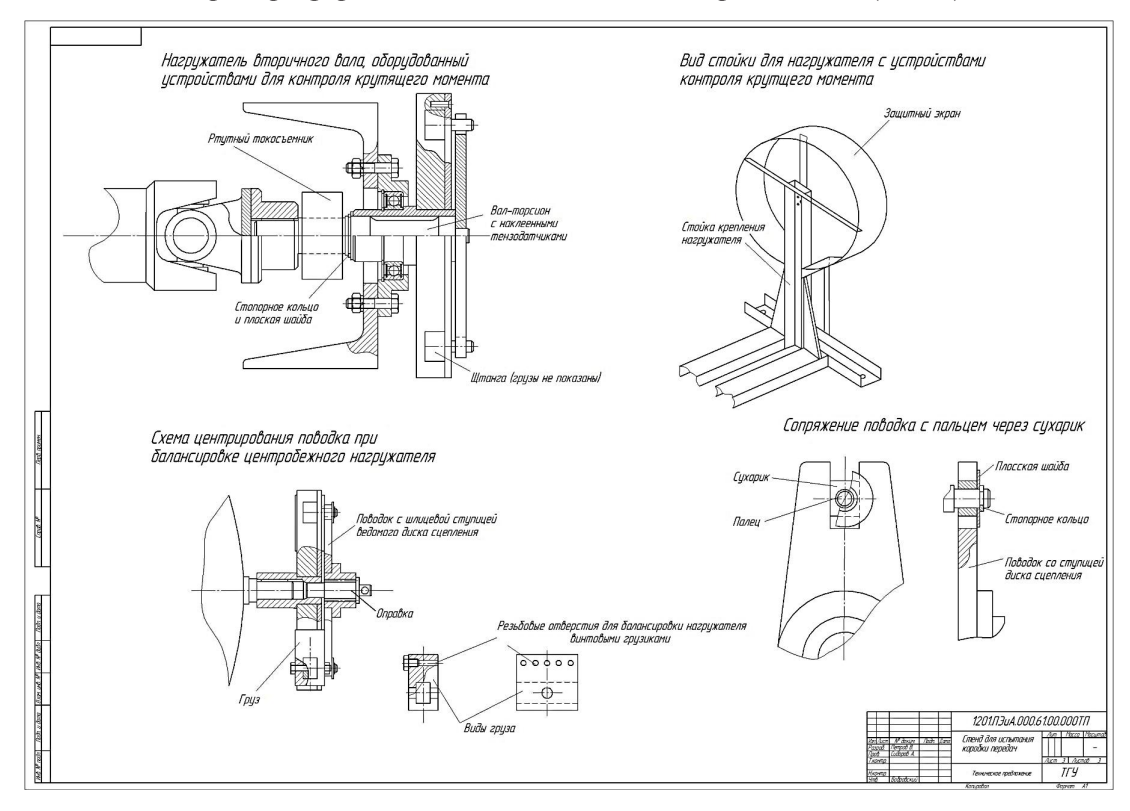

Пример оформления листов технического предложения (лист 3)